## **DIGITAL REVERBERATOR**

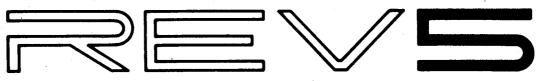

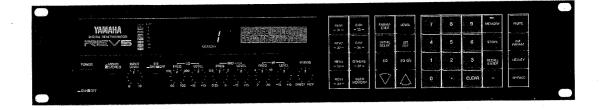

#### **■CONTENTS** (目次)

| SPECIFICATIONS (総合仕様)················ 2     |
|---------------------------------------------|
| PANEL LAYOUT (パネルレイアウト) 3                   |
| BLOCK DIAGRAM (ブロックダイアグラム)······ 4          |
| LSI DATA TABLE (LSI端子機能表)······ 5           |
| IC BLOCK DIAGRAM (ICブロック図) 8                |
| MIDI IMPLEMENTATION CHART 11                |
| CIRCUIT BOARDS (シート基板図)12                   |
| CHECKS and ADJUSTMENS (検査と調整)············22 |
| TEST PROGRAM (テストプログラム)26                   |
| PARTS LIST(パーツリスト)                          |

#### IMPORTANT NOTICE

This manual has been provided for the use of authorized Yamaha Retailers and their service personnel. It has been assumed that basic service procedures inherent to the industry, and more specifically Yamaha Products, are already known and understood by the users, and have therefore not been restated.

**WARNING:** 

Failure to follow appropriate service and safety procedures when servicing this product may result in personal injury, destruction of expensive components and failure of the product to perform as specified. For these reasons, we advise all Yamaha product owners that all service required should be performed by an authorized Yamaha Retailer or the appointed service representative.

IMPORTANT: The presentation or sale of this manual to any individual or firm does not constitute authorization, certification, recognition of any applicable technical capabilities, or establish a principle-agent relationship of any form.

The data provided is believed to be accurate and applicable to the unit(s) indicated on the cover. The research, engineering, and service departments of Yamaha are continually striving to improve Yamaha products. Modifications are, therefore, inevitable and changes in specification are subject to change without notice or obligation to retrofit. Should any discrepancy appear to exist, please contact the distributor's Service Division.

**WARNING:** 

Static discharges can destroy expensive components. Discharge any static electricity your body may have accumulated by grounding yourself to the ground buss in the unit (heavy gauge black wires connect to this buss).

IMPORTANT: Turn the unit OFF during disassembly and parts replacement. Recheck all work before you apply power to the unit.

This product uses a lithium battery for memory back-up.

WARNING: Lithium batteries are dangerous because they can be exploded by improper handling. Observe the following precautions when handling or replacing lithium batteries.

- Leave lithium battery replacement to qualified service personnel.
- Always replace with batteries of the same type.
- When installing on the PC board, solder using the connection terminals provided on the battery cells. Never solder directly to the cells. Perform the soldering as quickly as possible.
- Never reverse the battery polarities when installing.
- Do not short the batteries.
- Do not attempt to recharge these batteries.
- Do not disassemble the batteries.
- Never heat batteries or throw them into fire.

#### ADVARSEL!

Lithiumbatteri. Eksplosionsfare.

Udskiftning må kun foretages af en sagkyndig, og som beskrevet i servicemanualen.

#### **SPECIFICATIONS**

| Effect Freq. Response | 20 Hz – 20 kHz                                             |  |  |  |  |  |  |
|-----------------------|------------------------------------------------------------|--|--|--|--|--|--|
| Dynamic Range         | Reverb: 78 dB<br>Delay: 84 dB<br>0.03% @ 1 kHz, max. level |  |  |  |  |  |  |
|                       |                                                            |  |  |  |  |  |  |
| THD                   |                                                            |  |  |  |  |  |  |
| Analog Equalizer      | LOW: ±15 dB, 50 Hz-700 H                                   |  |  |  |  |  |  |
|                       | MID: ±15 dB, 350 Hz-5 kHz                                  |  |  |  |  |  |  |
|                       | HI: ±15 dB, 2 kHz-20 kHz                                   |  |  |  |  |  |  |
| <b>IPUT</b>           |                                                            |  |  |  |  |  |  |
| Number of Channels    | Elec. balanced × 2 (XLR type)                              |  |  |  |  |  |  |
|                       | Elec. balanced × 2 (TRS phone)                             |  |  |  |  |  |  |
| Nominal Level         | <ul><li>20/+4 dBm, switchable</li></ul>                    |  |  |  |  |  |  |
| Impedance             | 10 k-ohms                                                  |  |  |  |  |  |  |
| Level Control         | Rotary, continuous                                         |  |  |  |  |  |  |
| Level Monitor         | 8-segment LED                                              |  |  |  |  |  |  |
| /D CONVERSION         |                                                            |  |  |  |  |  |  |
| Number of Channels    | 1                                                          |  |  |  |  |  |  |
| Sampling Freq.        | 44.1 kHz                                                   |  |  |  |  |  |  |
| Quantization          | 16 bits                                                    |  |  |  |  |  |  |
| Bandwidth             | 20 Hz – 20 kHz                                             |  |  |  |  |  |  |
| /A CONVERSION         |                                                            |  |  |  |  |  |  |
| Number of Channels    | 2                                                          |  |  |  |  |  |  |
| Sampling Freq.        | 44.1 kHz                                                   |  |  |  |  |  |  |
| Quantization          | 16 bits                                                    |  |  |  |  |  |  |
| Bandwidth             | 20 Hz 20 kHz                                               |  |  |  |  |  |  |
| UTPUT                 |                                                            |  |  |  |  |  |  |
| Number of Channels    | Elec. balanced × 2 (XLR type)                              |  |  |  |  |  |  |
|                       | Elec. balanced × 2 (TRS phone                              |  |  |  |  |  |  |
| Nominal Level         | <ul><li>20/+4 dBm, switchable</li></ul>                    |  |  |  |  |  |  |
| Impedance             | 600 ohms                                                   |  |  |  |  |  |  |

| MEMORY<br>Presets (ROM)<br>User Memory (RAM) | 1-30, 91-99<br>31-90 (Battery Backup)                                                                                                    |
|----------------------------------------------|----------------------------------------------------------------------------------------------------|
| MIDI CONTROL                                 | Program selection by MIDI program change number. MIDI base key selection for pitch change programs. Bulk dump & load.                                                                                                    |
| FRONT PANEL                                  |                                                                                                    |
| Controls                                     | INPUT LEVEL, EQ (LO FREQ & LEVEL,<br>MID FREQ & LEVEL, HI FREQ &<br>LEVEL), MIXING, EQ ON/OFF,<br>MONO/STEREO                                                                                                    |
| Keys                                         | Direct recall (REV1/-31-, REV2/-32-, REV3/-33-, REV4/-34, ER1/-35-, ER2/-36-, OTHERS/-37-), USER MEMORY, PARAMETER, LEVEL, IN-ITIAL DELAY, 1ST REF, EQ, EQ ON, Δ, ∇, Numeric/Editing Keys, CLEAR, MEMORY, STORE, RECALL/ENTER, -, MUTE, INT PARAM, UTILITY, BYPASS |
| Display                                      | 16 char. × 2 line LCD<br>2-digit 7-segment LED                                                                                                    |
| GENERAL                                      |                                                                                                    |
| Power Supply                                 | U.S & Canada: 120V AC, 30W<br>General Model: 220 – 240V AC, 30W                                                                                                    |
| Dimensions (W × H × D)                       | 480 × 90 × 343 mm<br>(18-7/8'' × 3-1/2'' × 13-1/2'')                                                                                                    |
| Weight                                       | 5.5 kg (12 lbs. 2 ozs.)                                                                                                    |
| ACCESSORIES                                  | Remote control unit (RC-5)                                                                                                    |
| * O dB = 0.775 Vr.m.s.                       |                                                                                                    |

## ■総合仕様

| MODE        | STEREO/MONO切替                   |  |  |  |  |  |  |
|-------------|---------------------------------|--|--|--|--|--|--|
| INPUT       |                                 |  |  |  |  |  |  |
| 入力チャンネル     | 2CH                             |  |  |  |  |  |  |
| 方式          | 電子バランス方式                        |  |  |  |  |  |  |
| 規定入力レベル     | +4dB/-20dB切替                    |  |  |  |  |  |  |
| 適合インピーダンス   | 10kΩ                            |  |  |  |  |  |  |
| コネクター       | XLRタイプコネクタ×2,                   |  |  |  |  |  |  |
|             | TRSホーンジャック×2                    |  |  |  |  |  |  |
| OUTPUT      |                                 |  |  |  |  |  |  |
| 出力チャンネル数    | 2CH                             |  |  |  |  |  |  |
| 方式          | 電子バランス方式                        |  |  |  |  |  |  |
| 規定出力レベル     | +4dB/-20dB切替                    |  |  |  |  |  |  |
| 適合インピーダンス   | 600 Ω                           |  |  |  |  |  |  |
| コネクター       | XLRタイプコネクタ×2,                   |  |  |  |  |  |  |
|             | TRSホーンジャック×2                    |  |  |  |  |  |  |
| 周波数特性       | 20Hz ~ 20kHz 0+1.5dB            |  |  |  |  |  |  |
| ダイナミックレンジ   |                                 |  |  |  |  |  |  |
| リバーブ時       | >78dB                           |  |  |  |  |  |  |
| ディレイ時       | >84dB                           |  |  |  |  |  |  |
| 高調波歪率       | <0.03% @1kHz, 出力14dBm           |  |  |  |  |  |  |
| イコライザー特性(アナ | -ログ部イコライザー)                     |  |  |  |  |  |  |
| ∘ LOW       | $\pm 15 dB (50 Hz \sim 700 Hz)$ |  |  |  |  |  |  |
| MID         | ± 15dB (350Hz ~ 5kHz)           |  |  |  |  |  |  |
| HIGH        | $\pm$ 15dB (2kHz $\sim$ 20kHz)  |  |  |  |  |  |  |
| サンプリング周波数   | 44.1kHz                         |  |  |  |  |  |  |
| AD変換        | 1CH 16ピット                       |  |  |  |  |  |  |
| DA変換        | 2CH 16ビット                       |  |  |  |  |  |  |

| <b>メモリー</b><br>ブリセットプログラム<br>ユーザーブログラム<br>コンビネーション | 30種類(No.1~30)<br>60種類(No.31~90)             |
|----------------------------------------------------|---------------------------------------------|
| ディスプレイ<br>メモリーNo.<br>プログラム名称,<br>パラメーター,           | 7セグメント2桁LED                                 |
| メッセージ<br>入力レベルメーター<br><b>コントロール</b>                | 16文字2ラインLCD(LED照明付)<br>8素子LED(CLIP~-30dB表示) |

#### POWER, STEREO/MONO, INPUT LEVEL, EQ ON/OFF, PARAMETRIC EQ, MIXING, プリセットキー, PARAMETER, INITIAL DELAY, EQ, EQ ON, 1ST REF, LEVEL, INT PARAM, MUTE, BYPASS, MEMORY, RECALL/ENTER, STORE, $P \rightarrow D/V$ UTILITY,

| ⊐ | ネ | ク   | g |    |
|---|---|-----|---|----|
|   |   | n., | ~ | 1. |

INPUT L(MONO), INPUT R, OUTPUT L, OUTPUT R, REMOTE CONTROL, BYPASS, MEMORY, MIDI IN, MIDI THRU/OUT

| AC100V, 50/60Hz  |
|------------------|
| 25W              |
| 480 × 90 × 343mm |
| 5.5kg            |
| リモートコントローラー      |
| (プリセット呼び出し)      |
|                  |

## ■PANEL LAYOUT (パネルレイアウト)

● Front Panel (フロントパネル)

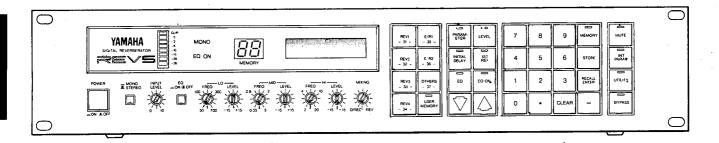

● Rear Panel (リアパネル)

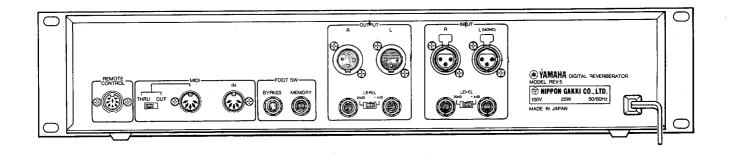

● Remote Control Unit (リモコンユニット)

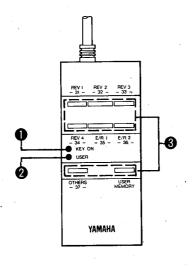

- ●KEY ON LED (キーオンインジケータ) KEY ON LED will illuminate only when a DIRECT RECALL key is pressed.
- ②USER LED (ユーザーインジケータ)
  USER LED indicates the
  REV5 is switched to USER
  MEMORY.
- **❸DIRECT RECALL** key (プリセットキー)

## ■BLOCK DIAGRAM (ブロックダイアグラム)

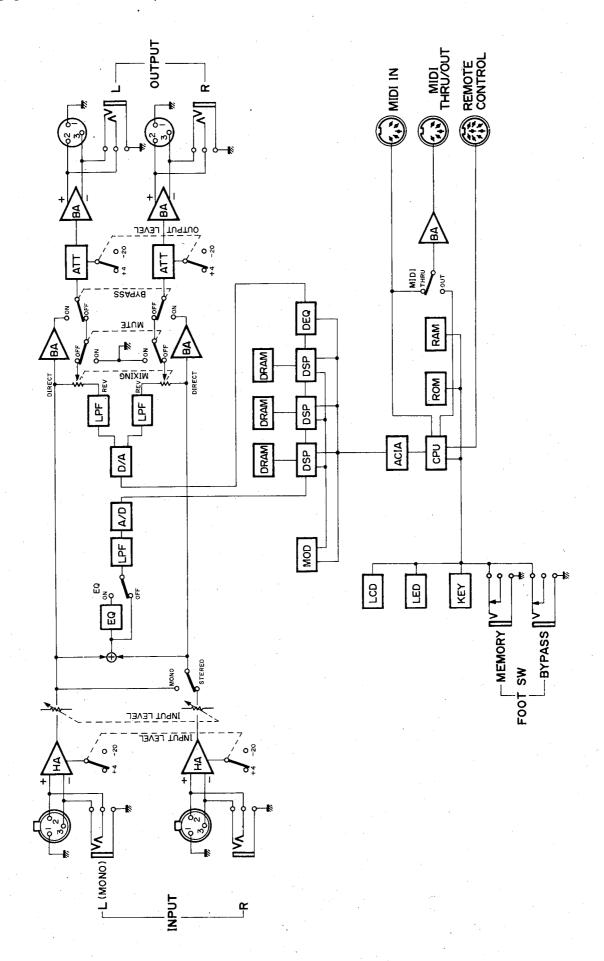

## ■LSI DATA TABLE (LSI端子機能表)

## ● HD6303RP (IG093500) CPU

| Pin<br>No.                                   | Name                                                                                       | 1/0 | Function                                                                              | Pin<br>No.                                                     | Name                                                                                   | 1/0 | Function                     |
|----------------------------------------------|--------------------------------------------------------------------------------------------|-----|---------------------------------------------------------------------------------------|----------------------------------------------------------------|----------------------------------------------------------------------------------------|-----|------------------------------|
| 1<br>2<br>3<br>4<br>5<br>6<br>7<br>8<br>9    | Vss<br>XTAL<br>EXTAL<br>NMI<br>IRQ1<br>RESET<br>STBY<br>P20<br>P21<br>P22                  |     | Ground Clock Non-maskable Interrupt Interrupt Request Reset Stand-by mode Signal Port | 21<br>22<br>23<br>24<br>25<br>26<br>27<br>28<br>29             | Vcc<br>A15<br>A14<br>A13<br>A12<br>A11<br>A10<br>A9                                    |     | +5V Address bus              |
| 11<br>12<br>13<br>14<br>15<br>16<br>17<br>18 | P23<br>P24<br>A0/P10<br>A1/P11<br>A2/P12<br>A3/P13<br>A4/P14<br>A5/P15<br>A6/P16<br>A7/P17 |     | Address bus (/ Port)                                                                  | 30<br>31<br>32<br>33<br>34<br>35<br>36<br>37<br>38<br>39<br>40 | D7/A7<br>D6/A6<br>D5/A5<br>D4/A4<br>D3/A3<br>D2/A2<br>D1/A1<br>D0/A0<br>R/W<br>AS<br>E |     | (Data bus /) Address bus<br> |

## ● HD63B50P (IG147300) Asynchronous Communications Interface Adaptor

| Pin<br>No. | Name       | 1/0 | Function          | Pin<br>No. | Name             | 1/0 | Function            |
|------------|------------|-----|-------------------|------------|------------------|-----|---------------------|
| 1          | Vss        |     | DC supply 0V      | 13         | R/W              | T   | Read/Write          |
| 2          | Rx Data    | 1   | Receive data      | 14         | E                | 1   | Enable              |
| 3          | Rx CLK     |     | Receive clock     | 15         | D7               | 1/0 | <u> </u>            |
| 4          | Tx CLS     | 0   | Transmit clock    | 16         | D6               | 1/0 | !                   |
| 5          | RTS        | 1/0 | Request to send   | 17         | D5               | 1/0 |                     |
| 6          | Tx Data    | 0   | Transmit data     | 18         | D4               | 1/0 |                     |
| 7          | IRQ        |     | Interrupt request | 19         | D3               | 1/0 | Data bus            |
| 8          | CS0        |     | 1                 | 20         | D2               | 1/0 |                     |
| 9          | CS1<br>CS2 |     | > Chip select     | 21         | D1               | 1/0 | <u> </u>            |
| 10         |            |     | 1                 | 22         | D0               | 1/0 |                     |
| 11         | RS         | 1   | Resist select     | 23         | DCD              |     | Data carrier detect |
| 12         | Vcc        | L   | DC supply (+5.0V) | 24         | DO<br>DCD<br>CTS |     | Clear to send       |

## ● YM3807 (XA902001) Modulation Signal Generater

| Pin No. | Name  | I/O | Function                                           | Pin No. | Name | I/O | Function                                                                        |
|---------|-------|-----|----------------------------------------------------|---------|------|-----|---------------------------------------------------------------------------------|
| 1       | NC    |     |                                                    | 24      | VSS  |     | Power supply ground                                                             |
| 2       | MDS10 | 1   | Inputs data to add to the wave-                    | 23      | CDO  | 0   | CD interface serial data output                                                 |
| 3       | MDSI1 | ı   | ∫ form data inside MOD                             | 22      | CDI  | 1   | CD interface serial data intput                                                 |
| 4       | MDSO0 | Ο,  | ך Outputs MOD internal wave-                       | 21      | NC   |     |                                                                                 |
| -5      | MDSO1 | 0   | form data with the same data format as MDSIO.      | 20      | XCLK | 1   | CD interface transmission clock input                                           |
| 6       | MD0   | 0   |                                                    | 19      | XMD  | 1   | Selects 1/16 mode (asynchronous) or 1/1 mode (synchronous) for the CD interface |
| 7       | MD1   | 0   |                                                    | 18      | CRS  | 1   | CD counter reset                                                                |
| 8       | MD2   | 0   | 1.4                                                | 17      | CLK  | 1   | 3.2MHz                                                                          |
| 9       | MD3   | 0   | Outputs waveform data for all channels inside MOD. | 16      | ĪĊ   | 1   | Initial clear                                                                   |
| 10      | MD4   |     | an chamicis hisiae MOD.                            | 15      | SYW  | ı   | Sync signal input. One 64th of the master clock.                                |
| 11      | MD5   | 0   |                                                    | 14      | MD7  | 0   | Outputs waveform data for all                                                   |
| 12      | VDD   |     | Power supply +5V                                   | 13      | MD6  | 0   | channels inside MOD.                                                            |

## ●YM3901 (XC282001) ADA

| Pin<br>No. | Name     | I/O   | Function                              | Pin<br>No. | Name               | I/O   | Function                                                                                                    |
|------------|----------|-------|---------------------------------------|------------|--------------------|-------|----------------------------------------------------------------------------------------------------|
| 1          | MCLK     | ı     | System clock                          | 37         | DA5                | 0     | Outputs Parallel data 5 to DAC                                                                                                    |
| 2          | SYIN     | lil   | Input of System synch, signal         | 38         | DA6                | 0     | Outputs Parallel data 6 to DAC                                                                                                    |
| 3          | SYO      | ΙòΙ   | Output of System synch, signal        | 39         | DA7                | 0     | Outputs Parallel data 7 to DAC                                                                                                    |
| 4          | REST     | l ĭ l | System reset signal, except Ran, gen. | 40         | DA8                | 0     | Outputs Parallel data 8 to DAC                                                                                                    |
| 5          | DRST     | l i l | Reset signal for Randam generator     | 42         | DA9                | 0     | Outputs Parallel data 9 to DAC                                                                                                    |
| 6, 7, 8    | MD 0, 1  | lil   | Selecting System Mode                 | 43         | DA10               | 0     | Outputs Parallel data 10 to DAC                                                                                                    |
| •, •, •    | & 3      |       | ,                                     | 44         | DA11               | 0     | Outputs Parallel data 11 to DAC                                                                                                    |
| 9, 11      | DIC 0, 1 | 1 1 1 | Mode selection for Diser              | 45         | DA12               | 0     | Outputs Parallel data 12 to DAC                                                                                                    |
| 10, 41     | GND      |       | Ground (Earth) Terminal               | 46         | DA13               | 0     | Outputs Parallel data 13 to DAC                                                                                                    |
| 12         | DN       | l i l | Selection of Ser. data format (DSP/   | 47         | DA14               | 0     | Outputs Parallel data 14 to DAC                                                                                                    |
| '          |          |       | Normal)                               | 48         | DA15               | 0     | Outputs Parailei data 15 (MSB) to DAC                                                                                                    |
| 13         | TD       | 1     | For test, External synch control.     | 49         | CPIN               | i     | Inputs the output signal of Compara-                                                                                                    |
| 14         | TNC      |       | Selection of Ser. Input data mode     |            |                    |       | tor, at Successive Aproximation                                                                                                    |
|            |          |       | at MODE 0 or 3 (Time sharing/NOT)     | 50         | ADCK               | 0     | Inner successive comparating register                                                                                                    |
| 15, 16     | DLY 0, 1 | 1     | Selection of Phase lag value for DIN  |            |                    | _     | CLOCK                                                                                                    |
| '          | ,        |       | 1, 2                                  | 51         | SH 1               | 0     | Sample/hold signal 1, Outputs SW sel.                                                                                                    |
| 17, 18     | DIN 2    |       | Inputs serial data for DAC            |            | (A. Sw,            |       | signal at MODE 1.                                                                                                    |
| 19         | DOUT     | 0     | Outputs Serial data after AD          |            | D. SW at           |       |                                                                                                    |
|            |          |       | converting                            |            | Model)             |       |                                                                                                    |
| 20, 21     | DDO 1, 2 | 0     | Outputs serial data of phase delay    | 52         | SH 2               | 0     | Sample/hold signal 2                                                                                                    |
|            |          |       | for DIN 1, 2                          |            | (A. SW,            | {     | (Mode 2: Switch sel. signal)                                                                                                    |
| 22         | DAOVC/   | 1     | Over flow control terminal for DA.    |            | D. SW at           |       | (Mode 4: Deglitch signal 3)                                                                                                    |
|            | PRIN     |       | GND: OFF, 5V: ON or PRCN: 5 V;        |            | mode 2)            |       |                                                                                                    |
|            |          |       | Initialization of Randam number       |            | (DEG 3 at          |       |                                                                                                    |
| 23         | PRCN     |       | For test, at 5 V Initialization of    | 53         | Mode 4)            |       | O the state of the state of the |
|            |          |       | Randam number                         | 53         | ASW 1<br>(DEG 4 at | 0     | Outputs Switch select signal                                                                                                    |
| 24         | TM 1     | 0     | Outputs Timming signal                |            | Mode 4)            |       | (Mode 4: Deg. signal)                                                                                                    |
| 25         | D32      | 0     | More delayed 32 bit in DIN 2 are      | 54         |                    |       | to a large time to the date to be a                                                                                                    |
|            |          |       | output                                | 54         | SD EN              | 0     | Latch enable signal for data input                                                                                                    |
| 26, 58     | VDD      | [     | +5V DC voltage                        | 55         | SD OUT             | 0     | from DIN 1, 2<br>Converted Data input DIN1, 2 to                                                                                                    |
| 27         | OVFL     | 0     | Outputs Over flow signal after AD     | 99         | 30 001             |       | Serial data (out)                                                                                                    |
|            |          | _     | converting (Active L)                 | 56         | MPX1               | 0     | For test, Select data Out                                                                                                    |
| 28         | PRDL     | 0     | Outputs the timming of input for      | 57         | REG1               | ŏ     | For test, Select data Out<br>For test, Enable signal of register out                                                                                                    |
|            |          |       | output serial randam data from PRDO   | 59         | MPX3               | 0     | For test, Select signal out                                                                                                    |
| 29         | PRDO     | 0     | Outputs Ser. randam data (Two comp.   | 60         | DEGL 11            | ŏ     | De-glitch signal 11                                                                                                    |
| 00 01      | DEC 4 2  |       | data) For YM3015, 3020                | 61         | DEGL 12            | l o   | De-gitch signal 12                                                                                                    |
| 30, 31     | DEG 1, 2 | 0     | Outputs De-glitch signal              | 62         | REG 3              | l ŏ l | For test, Enable signal for reg. 3                                                                                                    |
| 32         | DA0      | 0     | Outputs Parallel data 0 (LSB) to DAC  | 63         | ADCX               | ŏ     | For test, outputs Control signal of                                                                                                    |
| 33         | DA1      | 0     | Outputs Parallel data 1 to DAC        | "          | 710071             | Ŭ     | clock for Successive approximation                                                                                                    |
| 34         | DA2      | 0     | Outputs Parallel data 2 to DAC        | 64         | ADST               | 0     | For test, outputs Start signal for                                                                                                    |
| 35         | DA3      | 0     | Outputs Parallel data 3 to DAC        | 0-         | / 120.             | Ŭ     | Successive approximation                                                                                                    |
| 36         | DA4      | U     | Outputs Parallel data 4 to DAC        |            | <u> </u>           | LL    | Guocosavo approximation                                                                                                    |

## ●YM3608 (XA895001) DEQ

| Pin<br>No. | Name | I/O   | Function                              | Pin<br>No. | Name     | 1/0 | Function                               |
|------------|------|-------|---------------------------------------|------------|----------|-----|----------------------------------------|
| 1          | Vdd  | 1     | +5V                                   | 12         | Vss      |     | Earth (Ground)                         |
| 2          | XHD  | 1     | Alteration of Sync. (=+5V) or Asynch. | 13, 14     | SI0, SI1 |     | INPUT for Serial data signal           |
|            |      |       | (=0V) for CDI input terminal (Synch:  | 15, 16     | SO0, DO1 | 0   | OUTPUT for Serial data signal          |
|            |      |       | 1:1), Asynch: 16:1)                   | 17         | OVF      | 0   | Detector for OVER Flow                 |
| 3          | CRS  | 1 1   | Initialized Serial Control Interface  | 18         | TEST     | 1 1 | For test. Normally connecting to +5V   |
| 4          | CDI  | 1 1   | Inputs of $\mu$ PGM, Para, Ser. Cont. | 19         | C2       | 0   | Output is delayed Data of 2nd bit of   |
|            |      |       | Data of Control Reg.                  |            |          |     | P. Reg. by 1 bit.                      |
| 5          | CDO  | 0     | Outputs of $\mu$ PGM, Para, Ser Cont. | 20         | C1       | 0   | Output is delayed Data of 1st bit of   |
| _          | _    |       | Data of Control Reg.                  |            | 1        |     | P. Reg. by 1 bit.                      |
| 6          | XCLK | 1 1 1 | In/Out clock for CDI & CDO            | 21         | CO       | 0   | Output is delayed Data of 0 bit of     |
| 7          | TRG  | 1 1 1 | Determins transmit timming of PARA.   |            |          |     | P. Reg. by 1 bit.                      |
|            | –    |       | to Para, Reg. from T BFR.             | 22         | CEMD     |     | +5V: It's necessory to input 2 Byte    |
| 8          | ESL  | 111   | Timming determination of data for     |            |          |     | for CE to CDI                          |
| -          |      | 1 1   | External at Ext. Shift CLK            |            |          |     | OV: It needs not to have a data for CE |
| 9          | ELD  | 111   | Timming determination of data for     |            |          | 1   | to CDI.                                |
| •          |      |       | Inner at Ext. Shift CLK               | 23         | l IC     | 1   | Initialized for DEQ                    |
| 10         | ECLK | 1     | Input Shift CLK of IN/OUT SR at Ext   | 24         | Sync     | 1   | Synchro, signal for system             |
|            |      |       | Shift CLK                             | 1          | 1        | 1   |                                        |
| 11         | CLK  | 1     | System Clock                          |            |          |     |                                        |

## ● YM3804 (IT380401) Digital Signal Processor

| Pin No. | Name       | I/O | Function                                                           | Pin No. | Name | 1/0 | Function                                           |
|---------|------------|-----|--------------------------------------------------------------------|---------|------|-----|----------------------------------------------------|
| 1       | D15        | 1.0 | ገ                                                                  | 64      | VSS  |     | Ground                                             |
| 2       | D14        | 1.0 |                                                                    | 63      | D16  | 1.0 | ]                                                  |
| 3       | D13        | 1.0 |                                                                    | 62      | D17  | 1.0 | . 1                                                |
| 4       | D12        | 1.0 |                                                                    | 61      | D18  | 1.0 |                                                    |
| 5       | D11        | 1.0 |                                                                    | 60      | D19  | 1.0 |                                                    |
| 6       | D10        | 1.0 |                                                                    | 59      | D20  | 1.0 | Data bus                                           |
| 7       | D9         | 1.0 |                                                                    | 58      | D21  | 1.0 |                                                    |
| 8       | / D8       | 1.0 | Data hua                                                           | 57      | D22  | 1.0 |                                                    |
| 9       | D7         | 1.0 | Data bus                                                           | 56      | D23  | 1.0 | [ ]                                                |
| 10      | D6         | 1.0 |                                                                    | 55      | MOD0 | 1   | 1                                                  |
| 11      | D <b>5</b> | 1.0 |                                                                    | 54      | MOD1 | 1   |                                                    |
| 12      | D4         | 1.0 |                                                                    | 53      | MOD2 | 1   |                                                    |
| 13      | D3         | 1.0 |                                                                    | 52      | MOD3 | 1   | MOD data input terminal                            |
| 14      | D2         | 1.0 |                                                                    | 51      | MOD4 | ļ   | WOD data input testima                             |
| 15      | D1         | 1.0 |                                                                    | 50      | MOD5 | . 1 |                                                    |
| 16      | D0         | 1.0 | J                                                                  | 49      | MOD6 | 1.  |                                                    |
| 17      | ST1        | ı   | Serial data input terminal                                         | 48      | MOD7 | ı   |                                                    |
| 18      | ST0        | 1   | Serial data input terminal                                         | 47      | īc   | ı   | Initial clear                                      |
| 19      | SO1 -      | 0   | Carial data autaut tarminal                                        | 46      | CE   | 1   | Chip enable                                        |
| 20      | SO0        | 0   | Serial data output terminal                                        | 45      | CLK  | 1   | Master clock input terminal                        |
| 21      | XMD        | 1   | Select internal ACIA synchronization mode                          | 44      | SYW  | 1   | Input for generating SYNC signals internally       |
| 22      | XCLK       | 1   | Time-out output terminal                                           | 43      | TSTI | 1   | Terminal for internal test. To                     |
| 23      | TO         | 0   | Time-out output terminal                                           | 42      | TSTR | 1   | enter test mode, connect to GND. When in use, VDD. |
| 24      | CRS        | 1   | CD counter reset                                                   | 41      | A0   | 0   | )                                                  |
| 25      | CDO        | 0   | CD data output terminal                                            | 40      | A1   | 0   |                                                    |
| 26      | CDI        | ı   | CD data input terminal                                             | 39      | A2   | 0   | ·                                                  |
| 27      | TIMI       | 0   | Unconditionally outputs the 15th bit of the Address Shift Register | 38      | А3   | 0   | Address bus                                        |
| 28      | REF        | 0   | Three-state. Memory which needs refreshing.                        | 37      | A4   | 0   |                                                    |
| 29      | OE         | 0   | Three-state. Connect to memory OE.                                 | 36      | A5   | 0   |                                                    |
| 30      | R/W        | 0   | Three-state. Memory read/write signal.                             | 35      | A6   | 0   |                                                    |
| 31      | CAS        | 0   | Three-state. DRAM control                                          | 34      | _ A7 | 0   | ]                                                  |
| 32      | RAS        | 0   | Three-state. signal                                                | 33      | VDD  |     | Power supply 5V                                    |

## ■IC BLOCK DIAGRAM(IC ブロック図)

• **SN74HC00N** (IR000050)

Quad 2 Input NAND

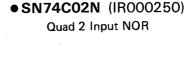

#### • SN74HC04N (IR000450)

Hex Inverter

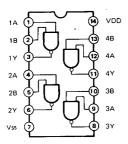

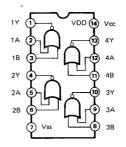

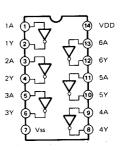

•SN74HC14N (IR001450)

Hex Inverter

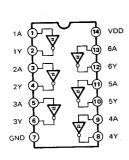

• SN74HC74N (IROO7450)

Dual D-Type Flip-Flop

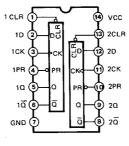

|    | INP | OUTP | UTS |     |    |
|----|-----|------|-----|-----|----|
| PR | CLR | CLK  | D   | Q   | Q  |
| L  | н   | x    | x   | н   | Ł  |
| н  | L   | x    | X   | L   | н  |
| L  | Ł   | x    | X   | H   | н  |
| н  | н   | Ť    | н   | н   | L  |
| н  | н   | t    | L   | l L | н  |
| н  | н   | L    | ×   | a.  | ٥o |

•TC74HC123P (IR012300)

Dual Retriggerable Monostable Multivibrator

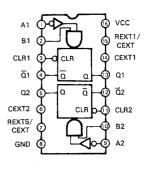

3 to 8 Demultiplexer

SYNC. Binary Counter

●SN74HC138N (IR013850) ●SN74HC163N (IR016350) ●SN74HC245N (IR024550)

Octal 3-State Bus Transceiver

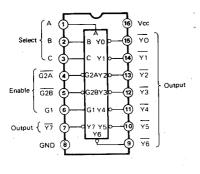

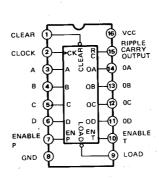

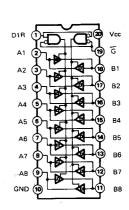

## ●SN74HC373N (IR037350) ●SN74HC273N (IR027350) ●SN74HC540N (IR054050)

Octal 3-State D-Type Latch

Octal D-FFs

Octal 3-State Buffer (Inverted)

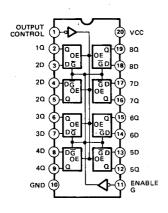

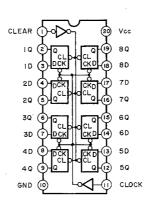

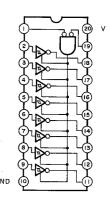

#### • μ**PD74HC573** (IR057320)

## Octal 3-State D-Latches

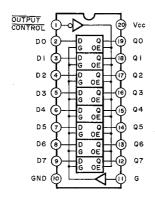

#### ● TC74HC366P (IR036600)

Hex 3-State Bus Inverters

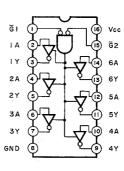

#### • TC4053BP (IG055100)

Hex 3-State Buffer

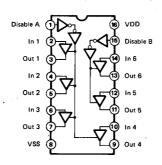

- NJM4558DV (IG001390)
- NJM4556DE (XA772001)
- M5238P (XA013001)

**Dual Operational Amplifier** 

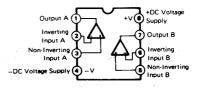

## • HD74LS266P (XA379001)

● **M51133P** (XD003001)

Quad 2 Input O.C. Ex-NOR

VCA

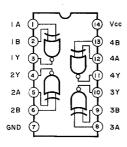

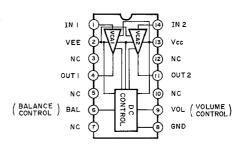

| E <b>V,5</b><br>i Digita           | al Reverbers<br>Model REV          |                                        |                                           | ate : 5/11, 1987<br>ersion : 1.0 |
|------------------------------------|------------------------------------|----------------------------------------|-------------------------------------------|----------------------------------|
| : Fu                               | nction                             |                                        | : Recognized                              | : Remarks                        |
| ::<br>:Basic<br>:Channel           | Default<br>Changed                 | х<br>: х                               | : 1 - 16, off<br>: 1 - 16, off            | : memorized                      |
| :<br>:<br>: Mode<br>:              | Messages                           | XXXXXXXXXXXXXXXXXXXXXXXXXXXXXXXXXXXXXX | : OMNIon/OMNIoff<br>: x<br>: x            | : memorized<br>:                 |
| :Note<br>:Number :                 | True voice                         | XXXXXXXXXXXXXX                         | : 0 - 127                                 | :                                |
| Velocity                           |                                    | x<br>x                                 | : x                                       | ;<br>;                           |
| After<br>Touch                     |                                    | x                                      | : x<br>: x                                | :                                |
| Pitch Ber                          | nder                               | x                                      | : x                                       | :                                |
| :<br>:<br>:Control<br>:<br>:Change |                                    | X                                      | : x<br>:<br>:<br>:                        | :<br>:<br>:<br>:                 |
|                                    | :<br>:<br>:                        |                                        | ;<br>;<br>;<br>;                          | ·<br>:<br>:<br>:                 |
| Prog<br>Change :                   | True #                             | ***********                            | : o 0 - 127 <b>%</b> 2                    | :<br>:                           |
| System Ex                          | clusive :                          | 0                                      | ; o                                       | : Bulk dump                      |
|                                    | Song Pos :<br>Song Sel :<br>Tune : |                                        | : x<br>: x                                | :                                |
| System<br>Real Time                | :Clock<br>:Commands:               | x<br>x                                 | X                                         | ;                                |
| :A11                               | cal ON/OFF: Notes OFF: ive Sense:  | X                                      | : x<br>: x<br>: x                         |                                  |
| Notes                              |                                    | change and MIDI                        | is recognized on trigger. 1 - 128, memory |                                  |

11 Mode 1 : OMNI ON, POLY Mode 2 : OMNI ON, MONO o : Yes Mode 3 : OMNI OFF, POLY Mode 4 : OMNI OFF, MONO x : No

## ■CIRCUIT BOARDS(シート基板図)

● AD Circuit Board

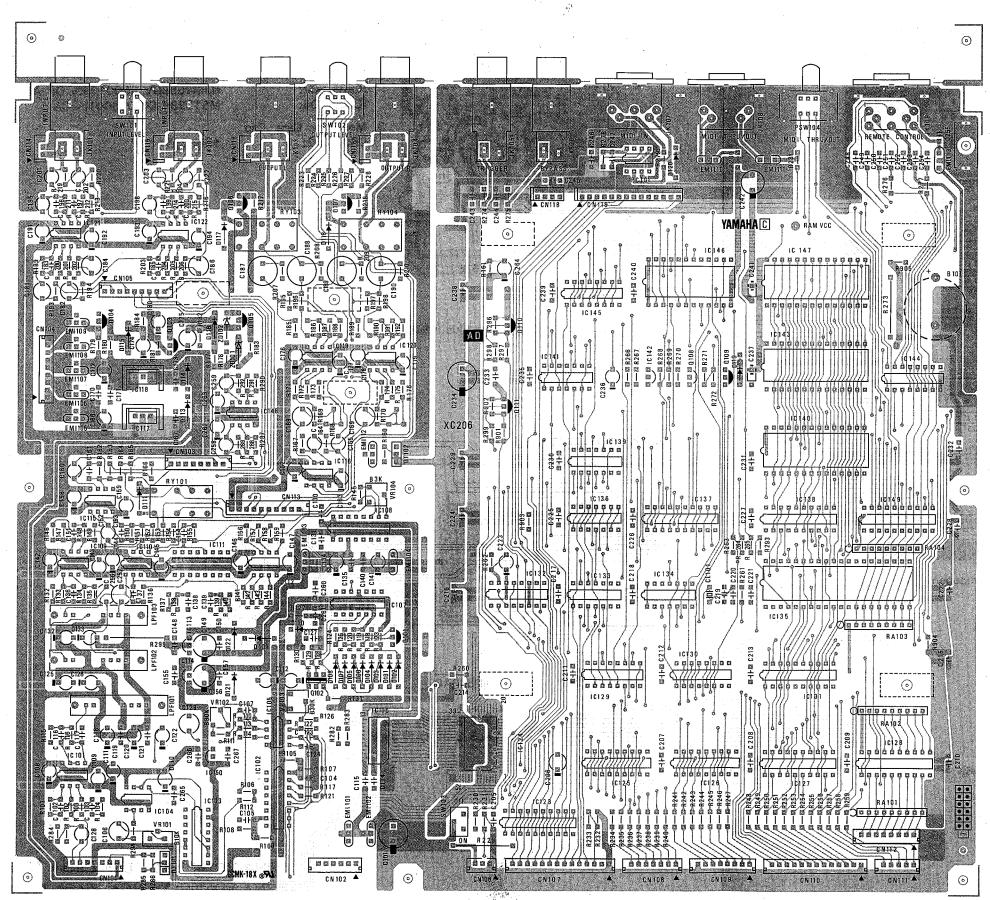

| į |     | otes)                                           |                                                                                                    |
|---|-----|-------------------------------------------------|----------------------------------------------------------------------------------------------------|
|   |     | Circuit Board:                                  | XC206C0                                                                                                    |
|   |     | IC101,104,109,115,                              | NJM4558DV (IG001390) OP AMP. TC4053BP (IG055100) MPX YM3020 (XA860001) DAC M5238P (XA013001) OP AMP. PCM55HP (XC271001) DAC UPC319C (IG086700) COMPARATOR PCM56P (XB637001) DAC NJM79L05 (IG130500) -5V 0.1A NJM78L05A (IG065510) 5V Regulator NJM7915A (IG147500) -15V 1A NJM7815A (IG147400) 15V 1A NJM7815A (IG147400) 15V 1A NJM7815A (IG147400) 15V 1A NJM7815A (IG147400) 178 PC NT NT NT NT NT NT NT NT NT NT NT NT NT |
|   | 3.  | IC150:<br>Photo Coupller                        | NJM78L12A (XD066001) 12V Regulator                                                                                                    |
|   |     | PC101:<br>Transistor Array                      | TLP552 (IK000470)                                                                                                    |
|   |     | IC144:                                          | TD62003P (IG127300)                                                                                                    |
|   | υ.  | Transistor<br>0101,103,106,107,<br>109,110:     | 2SA1015 Y                                                                                                    |
|   | _   | Q102:<br>Q104,105,108,111:                      | 2SC3064 F, G Dual<br>2SC1815 Y                                                                                                    |
|   |     | Digital Transistor<br>DT101,102:                | DTC143XF                                                                                                    |
|   | 7.  | Diode<br>D101~111,115~120:<br>D113,114,121,122: | 1SS176<br>11ES4                                                                                                    |
|   | 8.  | Zener Diode<br>ZD101,102:                       | RD5.6EB2                                                                                                    |
|   | 9.  | Metal Oxide Resistor<br>R229:<br>R273:<br>R295: | 22Ω 1W<br>100Ω 1W<br>150Ω 1W                                                                                                    |
|   | 10. | Resistor Array RA101~104:                       | RMLS8-103J                                                                                                    |
|   | 11. | Trimmer Potentiometer VR101: VR102,103: VR104:  | B10K 3P POT<br>B30K 3P EVN<br>B3K 3P EVN                                                                                                    |
|   | 12. | Low Pass Filter LPF101~103:                     | LP20C9B6                                                                                                    |
|   | 13. | EMI Filter<br>EMI101~109,112,113:               | LS MT Y223NB                                                                                                    |
|   | 14. | FL Coil<br>EMI110,111:                          | 20μH                                                                                                    |
|   | 15. | Ceramic Resonator CL101:                        | CSA4.00MG                                                                                                    |
|   | 16. | Relay<br>RY101,103,104:                         | DC RY12W                                                                                                    |
|   | 17. | Lithium Battery                                 |                                                                                                    |

ICR2032 3V

#### • DSP Circuit Board

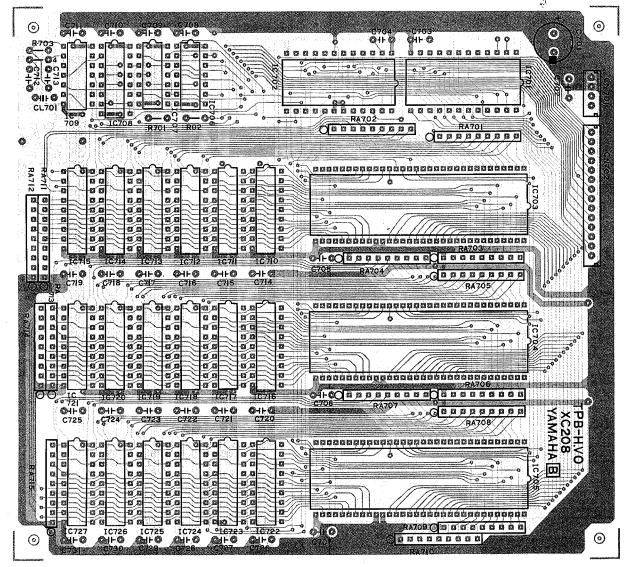

Components Side (部品側)

#### Notes)

XC208A0 1. Circuit Board: 2. IC IC701: YM3807 (IT380700) MOD IC702: YM3608 (XA895001) DEQ IC703~705: YM3804 (IT380400) DSP IC706: HD74LS266P (XA379001) EX-NOR IC707: SN74HC74N (IROO7450) DFF IC708: SN74HC163N (IR016350) CNT IC709: SN74HC04N (IR000450) INV IC710~727: MB81464-12 (XA457001) DRAM 256K 3. Resistor Array RMLS8-103J RA701~715: 4. Semiconductive Cera. Cap.

C702~711,714~731:

0.1µ 16V

5. Ceramic Resonator CL701:

CSA564MT

#### **◆VCA Circuit Board**

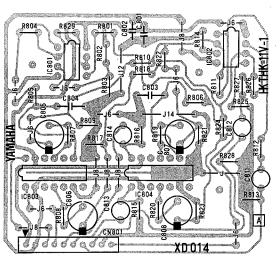

#### Notes)

1. Circuit Board: XD014A0

IC801,802: NJM4558DV (IG001390) OP AMP. IC803,804: M51133P (XD003001) VCA

3. Monolithic Cera. Cap. C801,802:

1.5µ 25V

Components Side (部品側)

#### **● CN Circuit Board**

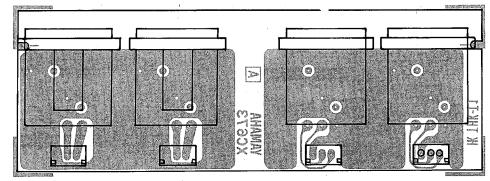

Components Side (部品側)

#### Notes)

1. Circuit Board: XC673A0

2. Connector

XL601,602: XLB-3-31 IN Jack XL603,604: XLB-3-32 OUT Jack

> 3NA-VC79030-6Z: DSP Circuit Board 3NA-VD67060∆: VCA Circuit Board 3NA-VD25690: CN Circuit Board

#### • KY Circuit Board

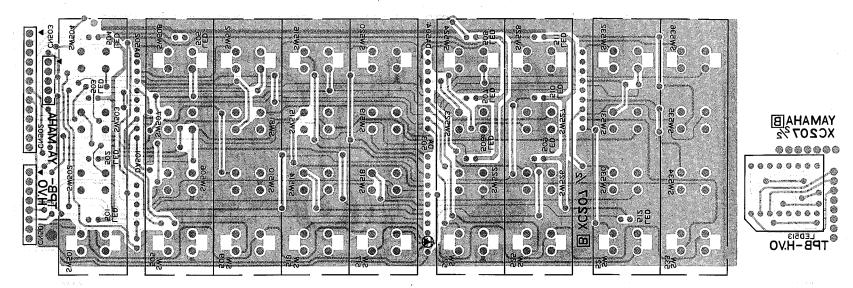

Pattern side (パターン側)

#### ● EQ Circuit Board

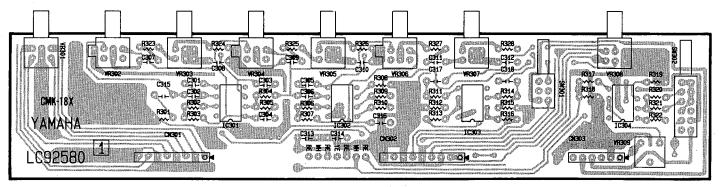

#### Notes)

Components Side (部品側)

1. Circuit Board:

LC92584

2. IC

IC301~304:

NJM4558DV (IG001390) OP AMP.

3. Variable Resistor

VR301: VR302,304,306:

G20K×2 C100K×2 A10K×2

B10K×2

MIXING LEVEL

VR303,305,307: VR308

FREQUENCY INPUT VOLUME

4. Trimmer Potentiometer

VR309:

5. Monolithic Cera. Cap.

1.5µ 25V

B30K 3P EVN

C313,314:

#### Notes)

1. Circuit Board:

XC207B0

2. Diode Array

DA501: DA502~505: DAN401 25mA DAN801

3. LED

LED501~512:

LN242RP RE

4. LED Display LED513:

LN524RKS 7 SEG×2 MEMORY

5. Push Switch SW501~536:

KHH10908

#### **● MT Circuit Board**

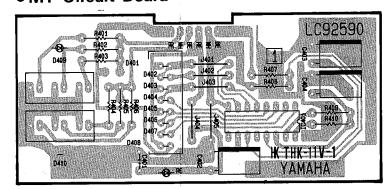

#### Notes)

1. Circuit Board:

LC92591

2. LED Driver IC401:

IR2E19 (IG136600)

Components Side (部品側)

3. LED Display LED401~408:

SX-25J LEVEL

4. LED

LED409,410:

LT9230D MONO, EQ.ON

5. Semiconductive Cera. Cap. C401:

0.1μ 16V

3NA-VC81390☆: KY Circuit Board : EQ Circuit Board

: MT Circuit Board

#### ● Power Supply Circuit Board

#### Japanese Model (VD293000)

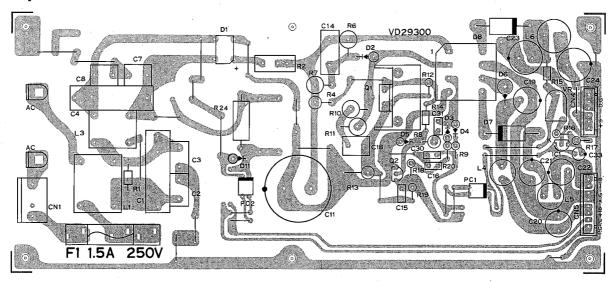

Components Side (部品側)

#### Notes)

IC1:

μPC1093J

2. Photo Coupller

PC817

PC1,2: 3. Transistor

Q1:

2SK319 (Power MOS FET)

2: 2SC2655

4. Diode

D2: 3,4: 10DF-6 **1SS84** 

6,7:

2SKH10

8:

31DQ04

11:

1S1555

5. Diode Array

D1:

S1WB40

6. Zener Diode

D5:

HZ15-3

7. Choke Coil

L1:

20mH

3:

10mH

4,5: 6:

150µH 18µH

8. Resistor

marked ::

Flame Proof Carbon Resistor Wire Wound Resistor  $6.8\Omega 5W$ 

9. Fuse

F1:

T1.5A 250V

#### U.S. Model (VD293100)

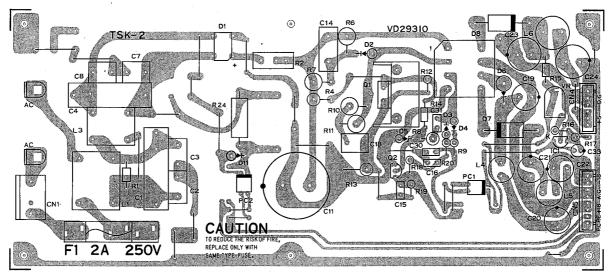

Components Side (部品側)

#### Notes)

1. IC

IC1:

μPC1093J

2. Photo Coupller

PC1,2:

PC817

3. Transistor

Q1:

2SK319 (Power MOS FET)

2:

2SC2655

4. Diode

D2:

10DF-6

3,4:

1SS84

6,7:

2SKH10

8: 11: 31DQ04 1S1555

5. Diode Array

D1:

S1WB40

6. Zener Diode

D5:

HZ15-3

7. Choke Coil

L1:

20mH

3: 4,5: 10mH

6:

150µH 18µH

8. Resistor

marked\*:

Flame Proof Carbon Resistor

R2: Wire Wound Resistor  $6.8\Omega 5W$ 

9. Fuse

F1:

T2A 250V

YG-4041-000-4: Japanese Model YG-4041-000-5: U.S. Model

#### ● Canadian Model (VD293200)

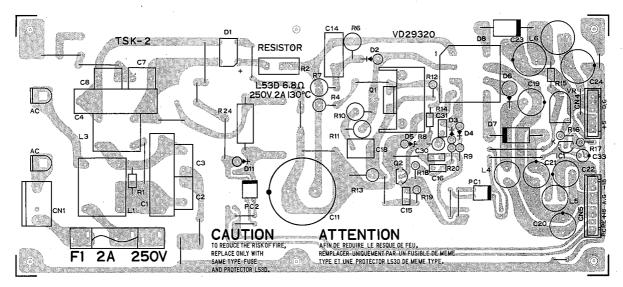

Components Side (部品側)

#### Notes)

| 1 |    |
|---|----|
| ı | 10 |

IC 1:

 $\mu$ PC1093J

2. Photo Coupller

PC 1,2:

PC817

3. Transistor

Q1:

2SK319 (Power MOS FET)

2: 2SC2655

4. Diode

D2:

10DF-6

3,4:

**1SS84** 

6,7:

2SKH10

8:

31DQ04

11:

1S1555

5. Diode Array

D1:

S1WB40

6. Zener Diode

D5:

HZ15-3

7. Choke Coil

L1:

20mH

3:

10mH

4,5:

150µH

6:

18µH

8. Resistor

marked\*:

Flame Proof Carbon Resistor

R2:

Fuse Resistor  $6.8\Omega\,5W$ 

9. Fuse

F1:

T2A 250V

#### ● North European & West Germany Model (VD293300)

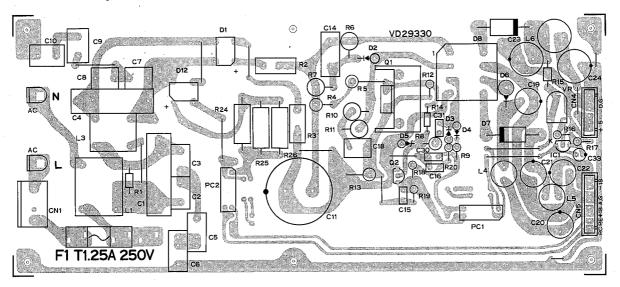

Components Side (部品側)

#### Notes)

1. IC IC1:

μPC1093J

2. Photo Coupller

PC1,2:

PC511

3. Transistor

Q1:

2SK513 (Power MOS FET)

2: 2SC2655

4. Diode

D2:

10DF-6

3,4:

18884

6,7:

2SKH10

8:

31DQ04

11:

1S1555

5. Diode Array

D1

S1WB60

6. Zener Diode

D5:

HZ15-3

7. Choke Coil

L1:

20mH

3:

10mH

4,5:

150μH 18μH

6:

8. Resistor marked \*:

Flame Proof Carbon Resistor

R2:

Wire Wound Resistor 6.8Ω3W

9. Fuse

F1:

T1.25A 250V

#### **■CHECKS AND ADJUSTMENTS**

#### 1. Preparation Instructions

#### 1-1. Preparatory setting

Unless otherwise specified, the volumes and switches on the front and rear panels are to be set as follows:

- Front Panel
  - INPUT VOL. MAX
  - LOW FREQ. ——MIN
  - LOW LEVEL ------CENTER
  - MID FREQ. ———MIN
  - MID LEVEL ———— CENTER
  - HIGH FREQ. ———MIN
  - HIGH LEVEL———— CENTER
  - MIXING VOL. ————MAX(REV)
  - MONO/STEREO SW—OFF(STEREO)
  - EQ ON/OFF SW----OFF
- Rear Panel
  - INPUT/OUTPUT LEVEL SWs---+4
  - MIDI THRU/OUT SW——OUT
  - "RECALL" the "MEMORY1"(REV1), and press the LEVEL switch to set the BALA-NCE to "0".
  - The loads of the L and R OUTPUT connectors are to be connected to the 600

     Q load resistors.
- 1-2 Measuring Instruments
  - Prepare the following: AF signal generator, electronic voltmeter, distortion meter, oscilloscope, load resistors on.
  - For the distortion measurement, a low-pass filter with cut-off frequency of 80kHz and -6dB/OCT must be used.
  - For the noise level measurement, a low-pass filter with the cut-off frequency of 12.7kHz and -6dB/OCT must be used.
  - •The output impedance of the AF signal generator must be less than 600.2.
  - The input impedance of the measuring instruments must be over 1 MΩ.

#### 2. Level meter Adjustment

- (1) Apply signals of OdBm at 1kHz to the L and R INPUT connectors and adjust VR-309 on the EQ circuit board so that the "O" level of the level meter is illuminated.
- (2) Apply signals of -1dBm at 1kHz to the L and R OUTPUT connectors and adjust VR309 so that the "0" indicator is turned off.

#### 3. Gain

3-1. A/D and D/A gain adjustments
After performing adjustment 9, apply signals
of -6dBm at 1kHz to the L and R connectors,
adjust VR104 on the AD circuit board so that
output signals of +4±1.5dBm can be obtained at the L and R connectors.

#### 3-2. Bypass circuit

- (1) When the BYPASS switch is switched ON according to the conditions of section 3-1, output signals of +4±2dBm are obtained at the L and R OUTPUT connectors.
- (2) The LED indicator of the BYPASS would be illuminated.

After inspection, turn the BYPASS swi-

- \* When the Foot switch is connected to the BYPASS jack and the switch is ON, the inspections are the same as above.
- 3-3. Direct and Mute 1 circuit

When the MIX VOL. is turned to minimum (DIRECT)according to the conditions of section 3-1, output signals of  $+4\pm2dBm$  are obtained at the L and R connectors. When the MUTE switch is ON, no output signals are generated and the MUTE LED indicator is illuminated.

After inspection, turn the MIX VOL. to maximum (REV) and set the BYPASS switch to OFF.

#### 3-4. MONO/STEREO circuit

- (1) When the MONO/STEREO switch is turned ON (MONO) according to the conditions of output signals of+4 ±2dBm are obtained at the L and R OUT-PUT connectors.
- (2) The LED indicator of the MONO would be illuminated.

#### 4. Frequency Characteristics

#### 4-1. A/D and D/A circuit

When an input signal of approximately -10 dBm is applied to the INPUT connector, the frequency characteristics of the L and R OUT-PUT connectors are within the range listed in the table below. The reference frequency used is 1kHz.

| Hz — 5kHz    | ±1.0dB             |
|--------------|--------------------|
| 6kHz — 18kHz | ±1.5dB             |
| 22kHz        | less than<br>-10dB |

#### 4-2. Direct circuit

When the MIXING VOL. is turned to minimum (DIRECT) according to the status of section 4-1, the frequency characteristics of the L and R OUTPUT connectors are within the range listed in the table below. The reference frequency is 1kHz.

$$20 \text{Hz} - 20 \text{kHz} \qquad \begin{array}{c} +1 \\ -3 \text{dB} \end{array}$$

After inspection, turn the MIX VOL. to maximum (REV).

#### 5. Distortion Factor

- (1) With the conditions set according to section 3-1, the distortion factor should be less than 0.1 %.
- (2) When the output level is set to +14dBm, the distortion factor should be less than 0.03 %.

#### 6. Noise Level and Offset Adjustments

- (1) With the conditions set according to section 1-1, the noise levels of the L and R OUTPUT connectors should be less than -66 dBm.
- (2) Attach an amplifier to the R OUTPUT connector so that the noise should be slightly heard from a monitor speaker.
- (3) When the "OUT PHASE" of the LEVEL parameter is turned "ON and OFF", the click is to be within the approval.
- (4) If the click noise is loud, adjust VR103 on the AD circuit board to minimize the noise level.

#### 7. Maximum Output

When 1kHz input signals are applied to the L and R INPUT connectors according to the conditions of section 1-1, the maximum level of the output signal at the L and R OUTPUT connectors should be +18dBm with a distortion factor of less than 3%.

The INPUT VOL. should be turned to nominal (-10dB). After inspection, be turned to maximum.

#### 8. Equalizer Check

- (1) Attach an amplifier to the R OUTPUT connector.
- (2) Apply pink noises to the L and R INPUT connectors and turn the EQ ON/OFF switch ON.
- (3) Turn the LOW LEVEL VOL. to maximum.
- (4) When you operate the LOW FREQ., the frequency characteristics is varied.
- (5) Inspections for the MID and HIGH could be performed in the same ways as above.

#### 9. Meter Sensitivity

(1) Apply signals of 0±0.5dBm at 1kHz to the L and R INPUT connectors according

to the conditions of section 1-1, and adjust VR309 on the EQ circuit board so that the "0" level of the level meter is illuminated.

- (2) When 1kHz input signals of  $-1\pm0.5$  dBm are applied, the "0" level of the level meter is turned off.
- (3) At this point, all LED indicators below the "O" level are illuminated.
- (4) Afterwards, apply signals of 9±0.5dBm at 1kHz to the L and R INPUT connectors, and adjust VR102 on the AD ciruit board so that the CLIP indicator of the level meter is turned on.
- (5) When signals of 8±0.5dBm are applied, the CLIP indicator of the level meter is turned off.
- (6) When the INPUT is opened, all indicators of the level meter are off.

#### 10. Mute 2 Circuit

After the POWER switch is turned ON, muting is effective for three to four seconds, and no output signals are generated. After this time delay output signals can be obtained at each OUTPUT connector.

When the POWER switch is turned OFF, muting becomes effective so that no clicking noise is generated.

#### ■検査と調整

#### 1. 準 備

#### 1-1. 準 備

フロントパネルのボリウムおよび、スイッチは特に指定のない限り下記の状態とする。

#### [A] フロントパネル

• INPUT VOL ----- MAX

• LOW FREQ.---- MIN

• LOW LEVEL----- CENTER

MID FREQ.----MIN

• MID LEVEL-----CENTER

HIGH FREQ-----MIN

HIGH LEVEL ------CENTER

MIXING VOL-----MAX(REV)

MONO/STEREO SW OFF(STEREO)

• EQ ON/OFF SW-----OFF

#### [B] リアパネル

• INPUT/OUTPUT LEVEL SW +4

MIDI SW

OUT

\*\*メモリー1 (REV1) をリコールし、LEVEL キー内の BALANCE= <math>0 にする。

**※OUTPUT** L/R 共、XLR あるいは PHONE Jack 端子のいずれかに、 $600\Omega$ を負荷すること。

#### 1-2. 測定器

- (1) 歪率測定時は、80K Hz, -6dB/oct のフィルターを使用すること。
- (2) ノイズレベル測定時は、**12.7KHz,-6dB**/**oct** のフイルターを使用すること。
- (3) 発振器の出力インピーダンスは、600Ω以下の こと。
- (4) 測定器の入力インピーダンスは、 $1 M \Omega$ 以上 のこと。

#### 2.調整

#### 2-1. レベルメータの調整

インプット L、R 各端子に、OdBm/1K Hz の信号を入力した時、レベルメータ用 LED の  $^{\circ}$ O' が 点灯し、-1dBm にした時、消灯するように、EQ シート内 VR309 を調整する。

#### 3. 利 得

3-1. AD、DA 回路

インプット L、R 各端子 (XLR) より、-6dBm/

1K Hz の入力信号を加えた 時、アウトプット L、R 各端子(XLR)には、+4±1.5d Bm の出力信号が得られること。(再調整を行う場合は、9項の、"CLIP"の調整を行った後、VR104により上記レベルに、調整すること。)

#### 3-2. バイパス回路

3-1の状態より、"BYPASS"SW を ON した時、アウトプット L、R 各端子には、+4±2dBm の出力信号が得られること。又、この時"BYPASS"キー内の LED が点灯すること。(検査後、"BY-PASS"キーは、OFF にすること。) リア、パネルのバイパス用 Jack に、フットスイ

リア、パネルのバイパス用 Jack に、フットスイッチを接続し、ON しても同様のこと。

3-3. ダイレクト回路および MUTE1 回路 3-1の状態より、MIX VOL を MIN(DIRECT 側) にした時、アウトプット L、R 端子には、+4±2 dBm の出力信号が得られること。又、"MUTE" キーを ON にした時、上記の信号が消え "MUTE" キー内の LED が点灯すること。(検査後、MIX VOL は MAX(REV 側)に、"MUTE" キーは、OFF にすること。)

#### 3-4. MONO 入力回路

3-1の状態で MONO/STEREO SWをON(MONO) にした時、アウトプット L、R には、+4±2 dBm の出力信号が得られること。又、この時、プロントパネルに、"MONO"の LED が点灯すること。(検査後、MONO/STEREO SW は、"STEREO"側にすること。)

#### 4. 周波数特性

#### 4-1. AD、DA 回路

L、R の各 INPUT 端子 (PHONE Jack) に、約 -10dBm の信号を加えた時、L、R の各 OUT-PUT 端子 (PHONE Jack) での、周波数特性 は、1KHz を基準として下表の範囲内のこと。

| 20 Hz∼5KHz | ±1.0dB   |
|------------|----------|
| 6KHz~18KHz | ±1.5dB   |
| 22KHz      | - 10dB以下 |

#### 4-2. ダイレクト回路

4-1の状態で MIXING VOL を MIN\*DIRECT' 側にした時、OUTPUT L、R での周波数特性は、

1KHz を基準として下表の範囲内のこと。

20Hz~20KHz +1 dB

(検査後、MIX VOL を MAX\*REV\*側にすること。)

#### 5. 歪 率

3-1の状態での歪率は、0.1%以下のこと。 又、出力レベルを **+14dBm** にした時、0.03%以 下のこと。

#### 6. ノイズレベルおよびオフセット

1-1の状態で、OUTPUT L、Rのノイズレベルは、-66dBm 以下のこと。又、OUTPUT R 端子に、アンプ付スピーカを接続し、スピーカよりノイズがかすかに聞こえるようにセットし、"LE-VEL" キー内の OUT PHASE を ON  $\leftrightarrow$  OFF した時、クリック音が気にならないこと。もし、クリック音が大きい時は、AD シート内の VR103 を調整して、クリック音が最小になるように、調整すること。

(ノイズが、規定値以下に、ならない場合は、V R103(オフセット値)をわずかにずらしても良い。)

#### 7. 最大出力

1-1の状態より、L、R の各 INPUT 端子に 1KHz の信号を加えた時、L、R の各 OUTPUT 端子に は、+18dBm の出力信号が、歪率 3 %以下で 得られること。

(INPUT VOL は、出力 -10dB ダウンの標準 位置とし、検査後 MAX にすること。)

#### 8. アナログイコライザーのチェック

L、R の各インプット端子に、PINK NOISE を印加し、EQ ON/OFF SW を ON にして、スピーカよりノイズが聞こえるようにする。

LOW LEVEL VOL を MAX にして、LOW FR-EQ VOL を MIN → MAX と動かした時、増強 されるノイズの周波数帯域が、移動することを確 認すること。

MID、HIGH についても、同様にチェックする。 (但し、HIGH については、内部に 20KHz 以上をカットする FILTER が入っているため、20 KHz 以上では、イコライザーの効果が確認できない。) (検査後、EQ ON/OFF SW を \*OFF\* にすること。)

#### 9. メータ感度

1-1の状態で、 L、R の各 INPUT 端子 (XLR) に  $0\pm0.5$ dBm/1KHz の信号を入力した時、レベルメータの  $0^{\prime\prime}$  が点灯し、  $-1\pm0.5$ dBmにした時、消灯すること。(再調整は、2-1項による。) この時、 $CLIP^{\prime\prime}$ 、 $0^{\prime\prime}$  以外の LED は全て点灯していること。又、入力レベルを  $9\pm0.5$ dBmにした時、 $CLIP^{\prime\prime}$  が点灯し  $8\pm0.5$ dBm にした時、III的で行うこと。)次に、無信号にした時、全ての LED が消灯すること。

#### 2-10. ミューティング回路(MUTE2)

パワースイッチを **ON** した後、3~4 秒間はミューティングがかかり出力信号が出ず、その後出力信号が、各出力端子に得られること。

パワースイッチ  $ON \rightarrow OFF$  時は、速やかに、ミューティングがかかりクリックノイズを発生しないこと。

#### **TEST PROGRAM**

#### 1. Preparation and Operation

- (1) Turn the "MIDI THRU/OUT" switch to "OUT".
  - \*When the Test Program has been completed, return the switch to "THRU".
- (2) Pressing the switches in order of "ME-MORY", "n" and "RECALL" will start the test from that number.
  - \* "n" is the test number selected with the Numeric/Editing switch.
- (3) Pressing the switches in order of "ME-MORY", "9", "9" and "RECALL" will restore the normal operation.
  Otherwise turning off and on the Power Switch will restore normal opera- the tion.

#### 2. Test Program Entry

(1) While pressing the "REV1" and "MUTE" switches, turn the POWER switch on. The message will be displayed on the LCD as shown below.

0

DIAGNOSTICS V1.0 TEST ACIA OK

- (2) When the test is initiated, ROM check (check sum) and ACIA check will be performed automatically.
- (3) During this test, the AD/DA circuit would output only direct signals to the L and R OUTPUT connectors.

#### 3. TEST 1: LCD Check

- (1) Pressing the switches in order of "ME-MORY", "1" and "RECALL" will activate the LCD test.
- (2) The LCD turns "ON and OFF" repeatedly.
- (3) Then, the message will be displayed on the LCD as shown below.

1

DIAGNOSTICS V1.0 TEST LCD END

#### 4. TEST 2: LED Check

- (1) Pressing the keys in order of "MEMO-RY", "2" and "RECALL" will activate the LED test.
- (2) All of the LED indicators and segments will be turned out.
- (3) The 7-segments LED will display the figures "11" to "99" in sequence, and will be turned out.
- (4) All of the LED indicators will light one after another.
- (5) All of the LED indicators and segments will simultaneously light ON.
- (6) The message will be displayed on the LCD as shown below.

2

DIAGNOSTICS V1.0 TEST LED END

#### 5. TEST 3: Panel Switch Check

- (1) Connect the Foot Switches to the "FOOT SW MEMORY/BYPASS" connectors.
- (2) Pressing the switches in order of "ME-MORY", "3" and "RECALL" will acticate the Panel Switch test.
- (3) The switch number will be displayed on the LCD as shown below.

3

DIAGNOSTICS V1.0
TEST SWITCH OC

Press the switch which the number would be displayed on the LCD. The order is as shown below;

| 00 | 04 | 08 | 12 | 16 | 20 | 24 | 28 | 32 |
|----|----|----|----|----|----|----|----|----|
| 01 | 05 | 09 | 13 | 17 | 21 | 25 | 29 | 33 |
| 02 | 06 | 10 | 14 | 18 | 22 | 26 | 30 | 34 |
| 03 | 07 | 11 | 15 | 19 | 23 | 27 | 31 | 35 |

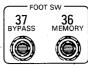

(4) When the "37 BYPASS" switch check has been performed, the message will be displayed on the LCD as shown below.

3

DIAGNOSTICS V1.0 TEST SWITCH OK

#### 6. TEST 4: MIDI Check

In this routine, it is checked if the data sent from the MIDI OUT can be received at the CPU through the MIDI IN.

- Connect the MIDI IN jack to the MIDI OUT with a MIDI cable.
- (2) Pressing the switches in order of "ME-MORY", "4" and "RECALL" will activate the MIDI test.
- (3) A result for this test will be displayed on the LCD.

When this test is OK,

4

DIAGNOSTICS V1.0 TEST MIDI OK

If the output data from the MIDI OUT don't return to the CPU through the MIDI IN, nor the received data at the CPU is not correct,

4

DIAGNOSTICS V1.0 TEST MIDI NG

#### 7. TEST 5: AD OFFSET Adjustment 1

- (1) Connect a power amplifier and a monitor speaker to the R OUTPUT connector in order to obtain the sound check from the monitor speaker.
- (2) Pressing the switches in order of "ME-MORY", "5" and "RECALL" will activate the AD Offset test 1.
- (3) The message will be displayed on the LCD as shown below.

5

DIAGNOSTICS V1.0 TEST OFFSET \*\* (4) Adjust the VR103 on the AD Circuit Board to set the click from the monitor speaker to minimum level (the INPUT is opened).

#### 8. TEST 6: AD OFFSET Adjustment 2

- (1) Pressing the switches in order of "ME-MORY", "5" and "RECALL" will activate the AD Offset test 2.
- (2) The message will be displayed on the LCD as shown below.

6

DIAGNOSTICS V1.0 TEST OFFSET2 \*\*

\*\*Turn SW103 on the AD circuit board ON. Adjust VR103 on the AD circuit board so that the signal can be obtained at the IC 108-pin 9 as shown below.

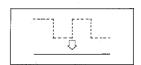

#### 9. TEST 7: DRAM Check

(1) Pressing the switches in order of "ME-MORY", "nn" and "RECALL" will start the test.

The number "nn" is shown in the table.

(2) The message will be displayed on the LCD as shown in the table.

10

DIAGNOSTICS V1.0 TEST DRAM1 THR

37

DIAGNOSTICS V1.0 TEST DRAM3 + MX

| LED | LCD   |        |      |      |      |       |
|-----|-------|--------|------|------|------|-------|
|     |       | MSB    |      |      | LSB  |       |
| 10  | THR   | IC 710 | 711  | 712  | 713  | (OAH) |
| 11  | 04B   | IC 711 | 712  | 713  | 714  | (OBH) |
| 12  | 08B   | IC 712 | 713  | 714  | 715  | (OCH) |
| 13  | 12B . | IC 713 | 714  | 715  | 0000 | (ODH) |
| 14  | 16B   | IC 714 | 715  | 0000 | 0000 | (OEH) |
| 15  | 20B   | IC 715 | 0000 | 0000 | 0000 | (OFH) |
| 16  | -MX   | 1000   | 0000 | 0000 | 0000 | (10H) |
| 17  | +MX   | 0111   | 1111 | 1111 | 1111 | (11H) |
|     |       | MSB    | ***  |      | LSB  |       |
| 20  | THR   | IC 716 | 717  | 718  | 719  | (14H) |
| 21  | 04B   | IC 717 | 718  | 719  | 720  | (15H) |
| 22  | 08B   | IC 718 | 719  | 720  | 721  | (16H) |
| 23  | 12B   | IC 719 | 720  | 721  | 0000 | (17H) |
| 24  | 16B   | IC 720 | 721  | 0000 | 0000 | (18H) |
| 25  | 20B   | IC 721 | 0000 | 0000 | 0000 | (19H) |
| 26  | -MX   | 1000   | 0000 | 0000 | 0000 | (1AH) |
| 27  | +MX   | 0111   | 1111 | 1111 | 1111 | (1BH) |
|     |       | MSB    |      |      | LSB  | •     |
| 30  | THR   | IC 722 | 723  | 724  | 725  | (1EH) |
| 31  | 04B   | IC 723 | 724  | 725  | 726  | (1FH) |
| 32  | 08B   | IC 724 | 725  | 726  | 727  | (20H) |
| 33  | 12B   | IC 725 | 726  | 727  | 0000 | (21H) |
| 34  | 16B   | IC 726 | 727  | 0000 | 0000 | (22H) |
| 35  | 20B   | IC 727 | 0000 | 0000 | 0000 | (23H) |
| 36  | -MX   | 1000   | 0000 | 0000 | 0000 | (24H) |
| 37  | +MX   | 0111   | 1111 | 1111 | 1111 | (25H) |

#### ■テストプログラム

#### ●テストプログラムの起動方法

- MIDI THRU/OUT スイッチを OUT 側にする。
   (テスト終了後、 THRU 側に戻すこと。)
- REV1 と MUTE を押しながら、パワースイッチを ON する。LCD の表示は下の様になる。

0

DIAGNOSTICS V1.0 TEST ACIA OK

※テストプログラム起動後、AD/DA回路は、ダイレクト信号のみを OUTPUT L、Rに出力する。
※テストプログラム起動時に、ROM のチェックサム、LSI の制御回線チェックを自動的に行なう。

●テストプログラムの各ルーチンの選択方法

MEMORY ⇒ 1 ⇒ RECALL の順にキーを押し、 セットする。

※Test ナンバー(1~)を数字キーで入力する。

●テストプログラムから通常動作へ復帰

MEMORY ⇒ 9 ⇒ RECALL の順にキーを押す。

又は、パワースイッチを OFF する。

Test 1. LCD 表示器のチェック

1-1. セット MEMORY ⇒ 1 ⇒ RECALL

1-2. 動 作

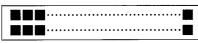

LCD は上の状態となり、5回ブリンクした後、下の様な表示になる。

1

DIAGNOSTICS V1.0 TEST LCD END

Test 2. LED 点灯チェック

2-1. セット MEMORY ⇒ 2 ⇒ RECALL

2-2. 動 作 1) 全ての LED が消灯

- 2) 11~99まで点灯した後全部消灯。
- 3) 1ヶづつ順次点灯
- 4) 全点灯

動作4終了後、LCD の表示は下の様になる。

2

DIAGNOSTICS V1.0 TEST LED END Test 3. スイッチ動作のチェック

3-1.セット MEMORY ⇒ 3 ⇒ RECALL

3-2.動 作 1) LCD に次の表示が出る。

3

DIAGNOSTICS V1.0 TEST SWITCH ÖÖ

) 点滅

動 作 2) 下図の**\*00/**のスイッチ(REV1)を 押すと、LCD の表示が**\*01/**に変 わる。

以下順次 **LCD** に表示されるNo.(00~37)のスイッチを押していく。

**※\*36 MEMORY**"と**\*37 BYPASS**" のチェックはフットスイッチを接続して行なうこと。

| 00 | 04 | 08 | 12 | 16 | 20 | 24 | 28 | 32 |
|----|----|----|----|----|----|----|----|----|
| 01 | 05 | 09 | 13 | 17 | 21 | 25 | 29 | 33 |
| 02 | 06 | 10 | 14 | 18 | 22 | 26 | 30 | 34 |
| 03 | 07 | 11 | 15 | 19 | 23 | 27 | 31 | 35 |

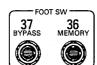

動 作 3) **\*37 BYPASS**\*のチェック終了 **OK** が表示される。

Test 4. MIDI 人出力のチェック

4-1. セット MIDI IN と MIDI OUT を MIDI ケ ーブルにて接続する。

- 4-2. 動 作 起動後、チェック結果 LCD に表示され、コマンド待ちとなる。
  - 1) OK の場合

4

DIAGNOSTICS V1.0 TEST MIDI OK

 MIDI OUT に出力した信号が、MIDI IN を経由して、CPU に戻ってこない 場合、又は、信号は戻ってくるが、正 常でない場合。

4

DIAGNOSTICS V1.0 TEST MIDI NG Test 5. AD オフセット調整 1

5-1. セット **OUTPUT R** に、アンプ付スピーカーを接続する。

5-2. 動 作 1) LCD に下の表示が出る。

5

DIAGNOSTICS V1.0 TEST OFFSET \* \*

※アナログ入力は、無信号の状態で、スピーカーからのクリック音が最小になる様に、ADシート内 VR103 を調整する。

Test 6. AD オフセット調整 2

6-1. セット MEMORY □ 6 □ RECALL 6-2. 動 作 LCD 下の表示が出る。

6

DIAGNOSTICS V1.0 TEST OFFSET2 \* \*

**※ADシート内 SW103をON**側とし、IC108の ⑨ピンの波形が下図のように横一直線となるよう に VR103 にて調整する。

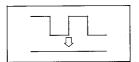

DRAM チック

○セット MEMORY ⇨ nn ⇨ RECALL

※nn:下記ナンバーによる。

LCD の表示は右の様に出る。

(-MX は -MAX) +MX は +MAX) を示す 10

DIAGNOSTICS V1.0 TEST DRAM1 THR

37

DIAGNOSTICS V1.0 TEST DRAM3 +MX

|        | /TIVIX 13 | +WAX/  |                   |       |       |        |       |
|--------|-----------|--------|-------------------|-------|-------|--------|-------|
| LED 表示 | LCD 表示    |        |                   | チェックロ | 內容    |        |       |
|        |           | MSB 側  |                   |       | LSB 側 |        |       |
| 10     | THR       | IC 710 | 711               | 712   | 713   | でデータ出力 | (OAH) |
| 11     | 04B       | IC 711 | 712               | 713   | 714   | でデータ出力 | (OBH) |
| 12     | - 08B     | IC 712 | 713               | 714   | 715   | でデータ出力 | (OCH) |
| 13     | 12B       | IC 713 | 714               | 715   | 0000  | でデータ出力 | (ODH) |
| 14     | 16B       | IC 714 | 715               | 0000  | 0000  | でデータ出力 | (OEH) |
| 15     | 20B       | IC 715 | 0000              | 0000  | 0000  | でデータ出力 | (OFH) |
| 16     | -MX       | 1000   | 0000              | 0000  | 0000  | でデータ出力 | (10H) |
| 17     | +MX       | 0111   | 1111              | 1111  | 1111  | でデータ出力 | (11H) |
|        |           | MSB側   |                   |       | LSB側  |        |       |
| 20     | THR       | IC 716 | 717               | 718   | 719   | でデータ出力 | (14H) |
| 21     | 04B       | IC 717 | 718               | 719   | 720   | でデータ出力 | (15H) |
| 22     | 08B       | IC 718 | 719               | 720   | 721   | でデータ出力 | (16H) |
| 23     | 12B       | IC 719 | 720               | 721   | 0000  | でデータ出力 | (17H) |
| 24     | 16B       | IC 720 | 721               | 0000  | 0000  | でデータ出力 | (18H) |
| 25     | 20B       | IC 721 | 0000              | 0000  | 0000  | でデータ出力 | (19H) |
| 26     | -MX       | 1000   | 0000              | 0000  | 0000  | でデータ出力 | (1AH) |
| 27     | +MX       | 0111   | <sub>*</sub> 1111 | 1111  | 1111  | でデータ出力 | (1BH) |
|        |           | MSB 側  |                   |       | LSB 側 |        |       |
| 30     | THR       | IC 722 | 723               | 724   | 725   | でデータ出力 | (1EH) |
| 31     | 04B       | IC 723 | 724               | 725   | 726   | でデータ出力 | (1FH) |
| 32     | 08B       | IC 724 | 725               | 726   | 727   | でデータ出力 | (20H) |
| 33     | 12B       | IC 725 | 726               | 727   | 0000  | でデータ出力 | (21H) |
| 34     | 16B       | IC 726 | 727               | 0000  | 0000  | でデータ出力 | (22H) |
| 35     | 20B       | IC 727 | 0000              | 0000  | 0000  | でデータ出力 | (23H) |
| 36     | -MX       | 1000   | 0000              | 0000  | 0000  | でデータ出力 | (24H) |
| 37     | +MX       | 0111   | 1111              | 1111  | 1111  | でデータ出力 | (25H) |

## **DIGITAL REVERBERATOR**

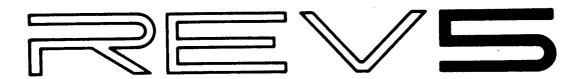

# **PARTS LIST**

#### Notes DESTINATION ABBREVIATIONS

J : Japanese model

U: U.S. model

C : Canadian model

X : General model
M : South African model

H: North European model

A: Australian model

E : European model

D: West German model

B: British model

I : Indonesian model

## ■OVERALL ASSEMBLY (総組立)

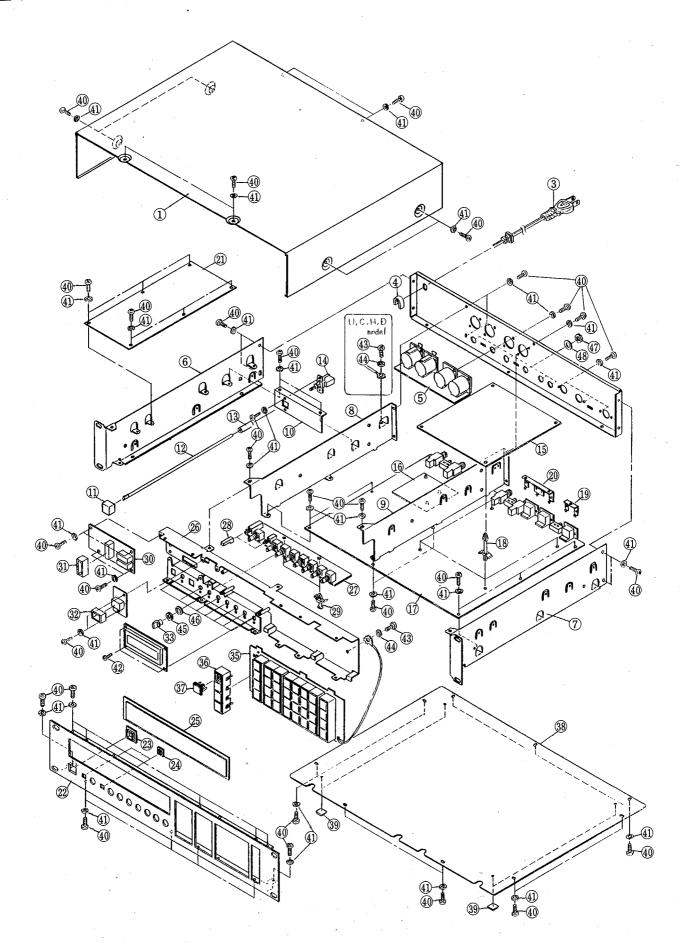

## ■OVERALL ASSEMBLY (総組立)

| Ref             | Part No              | Description                             |                                        | 部品名                            | Remarks                                          | ラン  |
|-----------------|----------------------|-----------------------------------------|----------------------------------------|--------------------------------|--------------------------------------------------|-----|
| <del> </del>    |                      |                                         |                                        |                                | Remarks                                          | -   |
| * 1<br>2        |                      | Top Cover<br>Rear Panel                 |                                        | トップカバーリアパネル                    | J                                                | 09  |
| ‡ 2             | VC812800             | Rear Panel                              |                                        | リアパネル                          | ű,c                                              | Ì   |
| * 2             |                      | Rear Panel                              | 74 04                                  | リアパネル                          | H, D                                             |     |
| 3               | MG001820<br>MG000270 |                                         | 7 A 3 M<br>10 A 3 . 3 M                | 電源コード 電源コード                    | J<br>U,C                                         | 05  |
| 3               | MG000450             | AC-Cord                                 | 6A 3.5M                                | 電源コード                          | H, D                                             | 0.0 |
| 4               |                      | Cord Strain Relief                      | SR-6N3-4                               | コードストッパー                       | U.C                                              | 02  |
| <b>4</b><br>* 5 |                      | Cord Strain Relief<br>  Circuit Board   | SR-5N-4<br>CN                          | コードストッパー                       | H,D                                              | 01  |
| 6               |                      | Side Cover                              | Left                                   | サイドカバー(L)                      | +                                                | 05  |
| 7               | VA028500             | Side Cover                              | Right                                  | サイドカパー(R)                      |                                                  | 05  |
| 8 9             | VA027600<br>VA027700 |                                         | (A)<br>(B)                             | ステー ( A )    <br>  ステー ( B )   |                                                  | 05  |
| 10              |                      | Angle, Power Switch                     | (0)                                    | パワーSWアングル                      |                                                  | 01  |
| 11              | CB812380             | Push Button                             |                                        | プッシュボタン                        | Power                                            | 01  |
| 12              | VA046900<br>VA029700 |                                         |                                        | ロッドホルダー                        |                                                  | 03  |
| 14              |                      | Push Swich                              | ESB-8213A                              | プッシュスイッチ                       | Power                                            | 03  |
| 15              | VC790300             | Circuit Board                           | DSP                                    | DSPシート<br>VCAシート               |                                                  | 1   |
| 16<br>≥ 17      | VD67.0600            | Circuit Board<br>Circuit Board          | VCA                                    | VCAシート                         |                                                  |     |
| 18              | CB046040             | Support                                 | AD<br>KGLS-14S                         | Λ D シート 基 板 サ ポ ー ト            | VCA, DSP                                         | 01  |
| 19              | VB968600             | Holder, DIN                             |                                        | DINホルダー                        |                                                  | 03  |
| 20              | VD258900             | Holder, DIN Socket<br>Power Supply Unit |                                        | B M ユニット                       | <del>                                     </del> |     |
| 21              | VD293000<br>VD293100 | Power Supply Unit                       |                                        | 瓶 源 ユ ニ ッ ト   電 源 ユ ニ ッ ト      | J                                                |     |
| 21              | VD293200             | Power Supply Unit                       |                                        | 電源 ユニット                        | C                                                |     |
| 21 22           |                      | Power Supply Unit                       |                                        | 電源ユニット                         | H,D                                              |     |
| 23              |                      | Front Panel Escutcheon                  | Large                                  | フロントパネル<br>S <b>W</b> エスカッション  | Power                                            | 02  |
| 24              | VA029500             | Escutcheon                              | Small                                  | SWエスカッション                      | EQ, MONO/ST                                      | "   |
| 25              | VD381200             | Meter Cover                             |                                        | メーターカバー                        |                                                  |     |
| 26              |                      | Front Sub Panel<br>Circuit Board        | EO                                     | フロントサブパネル<br>E Q シート           |                                                  | 18  |
| 28              | VA029400             | Knob                                    | 170                                    | ファ                             | EQ.MONO/ST                                       | 01  |
| 29              | VA046800             |                                         | KGPS-6S                                | 基板サポート                         | EO                                               | 01  |
| 30              |                      | Circuit Board<br>LED Cover              | MT                                     | M T シート<br>  L E D カ パー        | METER                                            | 11  |
| 32              | VA302700             | LED Cover                               |                                        | LEDDN                          | MEMORY                                           | 01  |
| 33              | VA029300             | Knob                                    |                                        | ノブ                             |                                                  | 01  |
| 34              |                      | LCD Assembly<br>Circuit Board           | KY                                     | LCD Ass'y<br>KYシート             |                                                  |     |
| ₹ 36            | VE144800             | Escutcheon                              | n .                                    | SWエスカッション                      |                                                  |     |
| 37              | VD162400             |                                         | REV1-31-                               | ノブトップキャップ                      |                                                  |     |
| 37<br>37        | VD162500<br>VD162600 | Key Top                                 | REV2-32-<br>REV3-33-                   | ノプトップキャップ<br>ノブトップキャップ         |                                                  |     |
| 37              | VD162700             |                                         | REV4-34-                               | ノブトップキャップ                      | •                                                |     |
| 37              | VD162800             | Кеу Тор                                 | E/R1-35-                               | ノブトップキャップ                      |                                                  |     |
| 37              | VD162900<br>VD163000 | Key Top                                 | E/R2-36-                               | ノフトップキャップ                      | ,                                                |     |
| 37              | VD377300             |                                         | OTHERS-37-<br>USERMEMORY               | ノブトップキャップ<br>ノブトップキャップ         |                                                  |     |
| 37              | VD163200             | Кеу Тор                                 | EQ                                     | ノブトップキャップ                      |                                                  |     |
| 37              | VD163300             |                                         | DADAMETED                              | ノブトップキャップ                      |                                                  | 1.  |
| 37              | VD377400<br>VD377500 | Key Top                                 | PARAMETER<br>INITIALDELAY              |                                |                                                  |     |
| 37              | VD163500             | Кеу Тор                                 | LEVEL                                  | ノプトップキャップ                      |                                                  |     |
| 37              | VD164700             |                                         | EO ON                                  | ノブトップキャップ                      |                                                  |     |
| 37              | VD164800<br>VD381700 |                                         | ↑<br>1STREF                            | ノブトップキャップ                      |                                                  |     |
| 37              | VD377900             | Кеу Тор                                 | 7                                      | ノプトップキャップ                      |                                                  |     |
| 37              | VD378100             |                                         | 4                                      | ノブトップキャップ                      |                                                  |     |
| 37              | VD378200<br>VD378400 |                                         | $\begin{vmatrix} 1 \\ 0 \end{vmatrix}$ | ノブトップキャップ<br> ノブトップキャップ        |                                                  |     |
| 37              | VD378600             | Key Top                                 | 5                                      | ノブトップキャップ                      |                                                  |     |
| 37              | VD378800             |                                         | 2                                      | ノブトップキャップ                      |                                                  |     |
| 37<br>37        | VD379000<br>VD379200 |                                         | 9                                      | ノブトップキャップノブトップキャップ             |                                                  |     |
| 37              | VD379200             |                                         | 6                                      | ノブトップキャップ                      |                                                  |     |
| 37              | VD379500             | Кеу Тор                                 | 3                                      | ノプトップキャップ                      |                                                  |     |
| 37              | VD379600             |                                         | CLEAR<br>BECALL ENTER                  | ノフトップキャップ                      |                                                  |     |
| 37<br>37        | VD164900<br>VD379800 |                                         | RECALL ENTER                           | <br>  フプトップキャップ<br>  フプトップキャップ |                                                  |     |
| 37              | VD379900             | Кеу Тор                                 | STORE                                  | ノブトップキャップ                      |                                                  |     |
| 37              | VD380000             |                                         | -                                      | ノプトップキャップ                      |                                                  |     |
| 37              | VD167000<br>VD380200 | Key Top                                 | INTPARAM                               | ノブトップキャップ                      | ,                                                |     |
| 37              | VD380200             | Key Top                                 | MUTE<br>UTILITY                        | ノブトップキャップノブトップキャップ             |                                                  |     |
| 37              |                      | Key Top                                 | BYPASS                                 | ノプトップキャップ                      | ĭ                                                |     |

|                       |                                                          |                                                                              |                                                                         | ·                               |         |       |
|-----------------------|----------------------------------------------------------|------------------------------------------------------------------------------|-------------------------------------------------------------------------|---------------------------------|---------|-------|
| Ref                   | Part No                                                  | Description                                                                  |                                                                         | 部品名                             | Remarks | ラン    |
| 8<br>9<br>0<br>1<br>2 | CB834350<br>ED330086<br>EV413036<br>EA326056<br>ED340086 | Bind Head Screw<br>Toothed Lock Washer<br>Pan Head Screw<br>Bind Head Screw  | SJ5018BL<br>3.0X8 FCM3BL<br>A3.0 FCM3BL<br>2.6X5 FCM3BL<br>4.0X8 FCM3BL | ボトムカパー<br>すべり座 小 ネジ<br>歯 付座 金 ジ |         | 000   |
| 4<br>5<br>6<br>7      | EV413046<br>ES200180<br>ET800160                         | Toothed Lock Washer<br>Hexagonal Nut<br>Toothed Lock Washer<br>Hexagonal Nut | A4.0 FCM3BL<br>7.0 7MC2BL<br>A7.0 ZMC2BL<br>9.0 FNM33G<br>9X14 FCM33G   | 爾付座金 内 南形特殊 六角 内 南              |         | 0 0 0 |
|                       |                                                          |                                                                              |                                                                         |                                 |         |       |
|                       |                                                          |                                                                              |                                                                         |                                 |         |       |
|                       |                                                          |                                                                              | : : : : : : : : : : : : : : : : : : : :                                 |                                 |         |       |
|                       |                                                          |                                                                              | :                                                                       |                                 |         |       |
|                       |                                                          |                                                                              |                                                                         |                                 |         |       |
|                       |                                                          |                                                                              |                                                                         |                                 |         |       |
|                       |                                                          |                                                                              |                                                                         |                                 |         |       |
|                       |                                                          |                                                                              |                                                                         |                                 |         |       |
| -                     |                                                          |                                                                              |                                                                         |                                 |         |       |
|                       |                                                          |                                                                              |                                                                         |                                 |         |       |
|                       |                                                          |                                                                              |                                                                         |                                 |         |       |
|                       |                                                          |                                                                              |                                                                         |                                 |         |       |
|                       |                                                          |                                                                              |                                                                         |                                 |         |       |
|                       | <del></del>                                              |                                                                              |                                                                         |                                 |         | -     |

## ■ELECTRICAL PARTS (電気部品)

|   | Ref                                              | Part No              | Description                                |                                                                | 部品名                             | Remarks              | ランク |
|---|--------------------------------------------------|----------------------|--------------------------------------------|----------------------------------------------------------------|---------------------------------|----------------------|-----|
| * |                                                  | VC790200             | Circuit Board                              | AD                                                             | ADシート                           |                      |     |
| * |                                                  |                      | Circuit Board                              | DSP                                                            | DSPシート                          |                      | 1   |
| * | ļ                                                |                      | Circuit Board                              | V C A                                                          | V C A シート                       |                      | 10  |
|   |                                                  |                      | Circuit Board                              | EQ                                                             | EQシート                           |                      | 18  |
| * |                                                  |                      | Circuit Board                              | CN<br>KY                                                       | <u>C N シート</u><br>K Y シート       |                      | +   |
| * |                                                  |                      | Circuit Board<br>Circuit Board             | KT<br>MT.                                                      | M T シート                         |                      | 11  |
|   |                                                  |                      |                                            |                                                                |                                 |                      |     |
| * |                                                  | VC790200<br>XC270001 | Circuit Board                              | AD                                                             | A D シート<br>I C                  | EPROM                |     |
| • |                                                  | IG001390             |                                            | NJM4558DV                                                      | I C                             | OP AMP.              | 03  |
| ļ |                                                  | XA013001             | ÎČ                                         | M5238P                                                         | ìč                              | OP AMP.              | 04  |
|   |                                                  | XA772001             | IC                                         | NJM4556DE                                                      | IC                              | OP AMP.              | 0.3 |
|   |                                                  | IG065510             | IC                                         | NJM78LO5A                                                      | I C                             | 5V Regulator         | 03  |
|   | · · · · · · · · · · · · · · · · · · ·            | IG130500             | IC                                         | NJM79L05                                                       | 1 C                             | -5V 0.1A             | 03  |
| ļ |                                                  | IG147400<br>IG147500 | IC                                         | NJM7815A<br>NJM7915A                                           | I C                             | 15V 1A<br>-15V 1A    | 04  |
| * |                                                  | XD066001             | 1C                                         | NJM78L12A                                                      | l i č                           | 12V Regulator        | •   |
|   |                                                  | IG086700             |                                            | UPC319C                                                        | lič                             | COMPARATOR           | 0.5 |
|   |                                                  | IG116200             | IC                                         | PST518B-2                                                      | I C                             | SYSTEM RESET         | 04  |
|   |                                                  | IG055100             | IC                                         | TC4053BP                                                       | I C                             | MPX                  | 05  |
|   |                                                  | IR000050<br>IR000250 | IC<br>IC                                   | SN74HCOON                                                      | I C<br>I C                      | NAND<br>NOR          | 03  |
|   |                                                  | JR000450             |                                            | SN74HCO2N<br>SN74HCO4N                                         | 1 C                             | INV                  | 03  |
|   |                                                  | IR001450             |                                            | SN74HC14N                                                      | lič                             | INV                  | 05  |
|   |                                                  | IR007450             | IC                                         | SN74HC74N                                                      | 1 C                             | DFF.                 | 04  |
|   |                                                  | IR012300             |                                            | TC74HC123P                                                     | IC                              | MONO-FF              | 04  |
|   |                                                  | IR013850             | IC                                         | SN74HC138N                                                     | 1 C                             | DECO<br>TRANSCEIVER  | 05  |
|   |                                                  | IR024550<br>IR027350 |                                            | SN74HC245N<br>SN74HC273N                                       |                                 | D-FF OC              | 05  |
|   |                                                  | IR036600             |                                            | TC74HC366P                                                     | I C                             | BUFFER               | 04  |
|   |                                                  | IR037350             |                                            | SN74HC373N                                                     | I C                             | D-LATCH              | 0.5 |
| * |                                                  | IR054050             |                                            | SN74HC540N                                                     | I C                             | INV-BUF              |     |
|   |                                                  | JR057320             |                                            | UPD74HC573                                                     | 1 C<br>1 C                      | LATCH<br>7SEG DRIVER | 05  |
| * |                                                  | XC290001<br>IG093500 |                                            | UPD4513BC<br>HD6303RP                                          | I C                             | 8BIT CPU             | 16  |
|   |                                                  | IG147300             |                                            | HD63B50P                                                       | lič                             | ACTA                 | 09  |
|   |                                                  | XB013001             |                                            | TC5564PL-15                                                    | 1 C                             | SRAM 8k×8            | 20  |
| * |                                                  | XD002001             |                                            | TBP28L22N                                                      | I C                             | BPROM 256            |     |
|   |                                                  | XA860001             | IC                                         | YM3020                                                         | I C                             | DAC                  | 09  |
| * |                                                  | XB637001<br>XC271001 | I C                                        | PCM56P<br>PCM55HP                                              | I C                             | DAC                  | 10  |
| • |                                                  | XC282001             |                                            | Y M 3 9 0 1                                                    | lič                             | ADA                  | 15  |
| * |                                                  | XC561001             | Active Low Pass Filter                     | I.P20C9B6                                                      | アクティブLPF                        |                      | 0.8 |
|   |                                                  |                      | Photo Couplier                             | TI.P552                                                        | フォトカプラ                          |                      | 06  |
|   |                                                  |                      | Transistor<br>Transistor                   | 2SA1015 Y<br>2SC1815 Y                                         | トランジスタ<br>トランジスタ                | 1                    | 03  |
| * |                                                  |                      | Transistor                                 | 2SC3064 F.G                                                    | トランジスタ                          | Dual                 | 01  |
|   |                                                  | 1                    | Transistor Array                           | TD62003P                                                       | トランジスタアレイ                       |                      | 04  |
|   | ļ                                                | VA024600             | Digital Transistor                         | DTC143XF                                                       | デジタルトランジスタ                      |                      | 03  |
|   |                                                  | VB481900             |                                            | 11ES4                                                          | ダイオード<br>ダイオード                  |                      | 01  |
|   | {                                                | IX000760             | Zener Diode                                | 1SS176<br>RD5.6EB2                                             | ツェナーダイオード                       |                      | 01  |
|   |                                                  |                      | Metal Film Resistor                        | 120Ω 1/4W                                                      | 金属皮膜抵抗                          |                      | 02  |
|   |                                                  | HU576470             | Metal Film Resistor                        | 4.7KQ 1/4W                                                     | 金属皮膜抵抗                          |                      | 02  |
|   |                                                  |                      | Metal Film Resistor                        | 5.1KΩ 1/4W                                                     | 金属皮膜抵抗                          |                      | 02  |
|   | }                                                |                      | Metal Film Resistor<br>Metal Film Resistor | 7.5KΩ 1/4W<br>10KΩ 1/4W                                        | 金属皮膜抵抗<br>  金属皮膜抵抗              |                      | 02  |
|   | ļ                                                |                      | Metal Film Resistor Metal Film Resistor    | 10 K Ω 1/4 W<br>11 K Ω 1/4 W                                   | 五 禹 及 睽 抵 抗<br>  金 属 皮 膜 抵 抗    |                      | 02  |
|   | l                                                |                      | Metal Film Resistor                        | 15KΩ 1/4W                                                      | 金 属 皮 膜 抵 抗                     |                      | 02  |
|   |                                                  | HU597300             | Metal Film Resistor                        | 30KΩ 1/4W                                                      | 金属皮膜抵抗                          |                      | 03  |
|   |                                                  |                      | Metal Oxide Resistor                       | 22 Q 1 W                                                       | 酸化金属被膜抵抗                        |                      | 01  |
|   |                                                  |                      | Metal Oxide Resistor                       | 100Ω 1W<br>150Ω 1W                                             | 酸 化 金 属 被 膜 抵 抗 酸 化 金 属 被 膜 抵 抗 |                      | 01  |
|   |                                                  |                      | Metal Oxide Resistor<br>Resistor Array     | RMLS8-103J                                                     | 版化金属板鉄抵抗抵抗アレイ                   |                      | 02  |
|   | <del>                                     </del> |                      | Trimmer Potentiometer                      | B3K 3P EVN                                                     | 半周定ポリュウム                        |                      | 01  |
|   |                                                  | VB135500             | Trimmer Potentiometer                      | B3OK 3P EVN                                                    | 半周定ポリュウム                        |                      | 01  |
| * |                                                  |                      | Trimmer Potentiometer                      | Blok 3P POT                                                    | 半問定ポリュウム                        |                      | 03  |
|   |                                                  |                      | Monolithic Cera. Cap.                      | $\begin{vmatrix} 1.5 \mu & 25V \\ 0.1 \mu & 16V \end{vmatrix}$ | 積層セラコン<br>  半導体セラコン             |                      | 01  |
|   | 1                                                | VB835000             | Semiconductive Cera. Cap.                  | 20 μ H FL Coil                                                 | 十年かピノコノ                         |                      | 01  |
|   |                                                  |                      | EMI Filter                                 | LS MT Y223NB                                                   | L C フィルター E M I                 |                      | 02  |
|   |                                                  | QU004800             | Ceramic Resonator                          | CSA4.00MG                                                      | セラミック振動子                        |                      | 03  |
|   |                                                  |                      | Slide Switch                               | SSS212                                                         | スライドスイッチ                        |                      | 03  |
|   | <del> </del>                                     |                      | Slide Switch<br>Phone Jack                 | SSP32204<br>HLJ0544                                            | スライドスイッチ<br>ホーンジャック             | MONAURAL             | 03  |
|   |                                                  |                      | Phone Jack                                 | HLJ0544                                                        | ホーンジャック                         | STEREO               | 03  |
|   | 1                                                |                      | DIN Jack                                   | 5P TCS4650                                                     | DINジャック                         | MIDI                 | 02  |
|   |                                                  |                      | DIN Jack                                   | 8P TCS4680                                                     | DINジャック                         | REMOTE CONTROL       | 0.3 |
|   |                                                  | ou Porto (š          | e an in m                                  | •                                                              | •                               | ランク:Janan o          | mb. |

| KC001900   Relay   DC   RY12W   U レー   NF   PC900040   Lithius Battery   DSP   DSP   DSP   DSP   NF   NF   NF   NF   NF   NF   NF   N                                                                                                    | Ref | Part No   | Description               |                | 部品名                                   | Remarks       | 92                                       |
|----------------------------------------------------------------------------------------------------|-----|-----------|---------------------------|----------------|---------------------------------------|---------------|------------------------------------------|
| PC9000040   Lithius Sattery                                                                                                    |     |           |                           |                |                                       |               | 0.5                                      |
| 1                                                                                                    |     |           |                           |                |                                       |               | 07                                       |
| 18000450   IC                                                                                                    |     | NC700200  | Cinquit Roand             | ngp            | DSDN-k                                |               |                                          |
| 18016350   IC                                                                                                    |     |           |                           | SN74HCO4N      | 1 C                                   |               | 0.3                                      |
| XA879001   IC                                                                                                    |     |           |                           |                | I C                                   |               | 0.4                                      |
| XA455001   IC                                                                                                    |     |           |                           |                | I C                                   |               | 03                                       |
| XA457001   IC                                                                                                    |     |           |                           |                | Ϊ́ č                                  |               | 16                                       |
| TISSO700   IC                                                                                                    |     | XA457001  | IC                        | MB81464-12     | I C                                   |               | 12                                       |
| ### 12004730 Resistor Array                                                                                                    |     |           |                           |                |                                       |               | $\begin{vmatrix} 17 \\ 15 \end{vmatrix}$ |
| FZ004110   Saniconductive Cora. Cap.   0.1 k   15以   世別体セラコン   1501700   Circuit Board   VCA シート   1501330   Circuit Board   VCA シート   1501330   Circuit Board   VCA シート   1501330   Circuit Board   VCA   M51133P   C   VCA シート   VCA シート   VCA シーク   VCA シーク   VCA シ |     |           |                           |                |                                       | MOD           | 02                                       |
| VCR 7500   Corasic Resonstor                                                                                                    |     |           |                           |                |                                       |               | ŏi                                       |
| TGCO1390   TC                                                                                                    |     |           |                           |                | セラミック振動子                              |               |                                          |
| JG001390   IC   M51133P   IC   M51133P   IC   M51133P   IC   M51133P   IC   M51133P   IC   M51133P   IC   M51133P   IC   M51133P   IC   M5133080   IC   M5130800   IC   M5130800   IC   M5130800   IC   M5130800   IC   M5130800   IC   M5130800   IC   M5130800   IC   M5131300   IC   M51313000   IC   M51313000   IC   M51313000   IC   M51313000   IC   M51313000   IC   M51313000   I |     | VD670600  | Circuit Board             | VCA            | VCAシート                                |               |                                          |
| P7005619   Onolithic Cera. Cap.   1.5                                                                                                    |     |           |                           |                |                                       |               | 0:                                       |
| VA038800   Circuit Board   FQ   NJM45580V   EQシート   C   NJM45580V   T   C   NJM45580V   T   C   NJM45580V   T   C   NJM45580V   T   C   NJM45580V   T   C   NJM45580V   T   C   NJM45580V   T   NJM45580V   T   NJM45580V   T   NJM45580V   T   NJM45580V   T   NJM45580V   NJK1NG   T   NJM45580V   NJK1NG   T   NJK1NG   T   NJM45580V   NJK1NG   T   NJM45580V   NJK1NG   T   NJK1NG   T   NJK1NG   T   NJK1NG   T   NJK1NG   T   NJK1NG   T   NJK1NG   T   NJK1NG   T   NJK1NG   T   NJK1NG   T   NJK1NG   T   NJK1NG   T   NJK1NG   T   NJK1NG   T   NJK1NG   T   NJK1NG   T   NJK1NG   T   NJK1NG   T   NJK1NG   T   NJK1NG   NJK1NG   T   NJK1NG   T   NJK |     |           |                           |                |                                       | VCA           | 03                                       |
| IGOO1390   IC                                                                                                    |     | F7.005610 | Monolithic Cera. Cap.     | 1.5 μ 25 ν     | 樹暦セプコン                                |               | 103                                      |
| VB130800   Variable Resistor                                                                                                    |     |           |                           |                |                                       | OD AND        | 18                                       |
| WB131100   Variable Resistor                                                                                                    |     |           |                           |                | 1 C<br>  一 浦 publica*itua)            |               | 0:                                       |
| WB131300   Variable Resistor                                                                                                    | *** |           |                           |                | 二 連 ロータリーホ*リュウム                       | MIXING        | +                                        |
| VR131400   VR131500   Framer Potentioneter   VR131500   Trinmer Potentioneter   F2005610   Nonolithic Cera. Cap.   1.5µ 25V   精層セラコン   MR歴セラコン   VR0255000   Push Switch   SUJ   ブッシュスイッチ   VR0256000   Circuit Board   CR   CN シート   CR   CN シート   CR   CR   CR   CR   CR   CR   CR   C                                                                                                    |     | VB131300  | Variable Resistor         | C100K×2        | 二 迎 ロータリーホ*リュウム                       | FREQUENCY     |                                          |
| TZ005810   None   Ithic Cera. Cap.   1.5 \( \alpha\) 25 \( \begin{align*}   App 2 = 2 \)                                                                                                    |     |           |                           |                |                                       | LEVEL         |                                          |
| VAO25500   Push Switch   SIJ                                                                                                    |     |           |                           |                | 半間 定ポリュワム 鎌 魔ャラコン                     |               | 0:                                       |
| VD258900   Circuit Board   CN                                                                                                    |     |           |                           |                | プッシュスイッチ                              |               | 0                                        |
| I.B302320   Connector                                                                                                    |     |           |                           |                | プッシュスイッチ                              |               | 03                                       |
| I.B302320   Connector                                                                                                    |     | VD256900  | Circuit Board             | CN             | CNシート                                 |               |                                          |
| VC8143900   VC8143900   VC8143900   VC8143900   VC8143900   VC8143900   VC8143900   VC814390   VC814390    |     | LB302320  | Connector                 | XI.B-3-31      | キャノンコネクタ                              |               | 07                                       |
| TF007840   Diode Array   DAN401 25mA   ダイオードアレイ   VA026700   Diode Array   DAN801   ダイオードアレイ   VA0267300   LED   U.N242RP RE   L.E.D   U.N242RP RE   L.E.D   U.N242RP RE   L.E.D   U.N242RP RE   U.N247   VA026700   LED Display   U.N247   VA026700   LED Display   U.N247   VA026700   LED Driver   U.N247   U.N247   U. |     | LB302340  | Connector                 | XLB-3-32       | キャノンコネクタ                              | UUT Jack      | 00                                       |
| VA026700   Diode Array   DAN801   ダイオードアレイ   VA026700   LED   LIN242F RE   L. E. D   L. VA026000   LED Display   L. VA026000   LED Display   L. VA026000   LED Display   L. VA026100   LED Driver   JR2E19   J. E. D J. C. VA03800   LED Driver   JR2E19   J. E. D J. C. C. VA039000   LED Display   SX-25J   L. E. D. J. C. C. VA039100   LED Display   SX-25J   L. E. D. J. C. C. VA039100   LED Display   DMC16266UV-YGR   W. W. W. W. W. W. W. W. W. W. W. W. W.                                                                                                    |     | VC813900  | Circuit Board             | KY             | K Y シート                               |               |                                          |
| VA262300   LED   LED Display   LN242RP RE   L. E. D   LED Display   LN242RKS   L. E. D   Display   LN24RKS   L. E. D   Display   LN24RKS   L. E. D   Display   LN24RKS   L. E. D   Display   LN24RKS   L. E. D   Display   LN24RKS   L. E. D   Display   L. E. D   Display   L. E. D   Display   L. E. D   Display   L. E. D   Display   L. E. D   Display   L. E. D   Display   L. E. D   Display   L. E. D   Display   L. E. D   Display   L. E. D   Display   L. E. D   Display   L. E. D   Display   L. E. D   Display   DMC16266UV-YGR   Main and a semiconductive Cera   Cap.   DMC16266UV-YGR   Main and a semiconductive Cera   Cap.   DMC16266UV-YGR   DMC1626GUV-YGR   DMC1626GUV-YGR   DMC162GUV-YGR   DMC162GUV-YGV   DMC162GUV-YGV   DMC162GUV-YGV   DMC162GUV-YGV   DMC162GUV-YGV   DMC162GUV-YGV   DMC162GUV-YGV   DMC162GUV-YGV   DMC162GUV-YGV   DMC162GUV-YGV   DMC162GU |     | IF007640  | Diode Array               |                |                                       |               | 03                                       |
| VAO26000   LED Display KA907030   Push Switch   LFD Display KHH10908   J. F. D ディスプレイ ブッシュスイッチ   VAO28000   Circujt Board   MT                                                                                                    |     | VA026700  | Diode Array               |                | ダイオードアレイ                              |               | 0 4                                      |
| VA038800   Circuit Board   MT                                                                                                    | ,   |           |                           |                |                                       | 7SEG×2 MEMORY | Ŏ:                                       |
| VA028100   LED   Diver   LT9230D   研究光 L E D   LED Driver   LED Driver   LED Dr |     |           |                           |                |                                       |               | 0                                        |
| VA026100 LED Driver JR2E19 JC L.F. D アイスプレイ L.F. D スペーサー Semiconductive Cera. Cap. O.1μ 16V 準導体セラコン VA039100 LDD Display VA039100 LDD Display Sx-25J L.F. D スペーサー 半導体セラコン VC814300 LCD Display KA803610 Push Switch ESB-8213A アッシュスイッチ Power VD293000 Power Supply Unit VD293100 Power Supply Unit VD293300 Power Supply Unit VD293300 Power Supply Unit VD293300 Power Supply Unit Power Supply Unit WD293300 Power Supply Unit WD293300 Power Supply Unit WD293300 Power Supply Unit WD293300 Power Supply Unit WD293300 Power Supply Unit WT293300 Power Supply Unit WT293300 Power Supply Unit WT3M ユニット は WT3M ユニット U U U WT3M ユニット U U U U WT3M ユニット U U U U WT3M ユニット U U U U WT3M ユニット U U U U U WT3M ユニット U U U U U U U U U U U U U U U U U U U                                                                                                    |     | VA038800  | Circuit Board             | MT             | MTシート                                 |               | 1                                        |
| VA039100 LED Display VA029000 Spacer EZ004110 Semiconductive Cera、Cap. O.1 μ 16V 半導体セラコン  VC814300 LCD Display DMC16266UV-YGR 被晶ディスプレイ ESB-8213A ブッシュズイッチ Power VD293000 Power Supply Unit YD293100 Power Supply Unit YD293100 Power Supply Unit YD293300 Power Supply Unit YD293300 Power Supply Unit YD293300 Power Supply Unit YD293300 Power Supply Unit YD293300 Power Supply Unit Will Will Will Will Will Will Will Wi                                                                                                    |     | VA026100  | LED                       | LT9230D        | 面発光 L E D                             |               | 0.4                                      |
| VAO29000 Spacer FZ004110 Semiconductive Cera. Cap. O.1 μ 16V 半導体セラコン  VC814300 LCD Display DMC16266UV-YGR 液晶ディスプレイ                                                                                                    |     |           |                           |                |                                       |               | 0!                                       |
| FZ004110 Semiconductive Cera, Cap. 0.1 u 16V 半導体セラコン  VC814300 LCD Display DMC16266UV-YGR 液晶ディスプレイ  KA803610 Push Switch ESB-8213A ブッシュスイッチ Power  VD293000 VD293100 Power Supply Unit                                                                                                    |     |           |                           | SX-25J         | しましディスプレイ                             | LEVEL         | 0 0                                      |
| KA803610   Push Switch   ESB-8213A   ブッシュスイッチ   Power                                                                                                    |     | FZ004110  | Semiconductive Cera. Cap. | 0.1μ 16V       | 半導体セラコン                               |               | Ŏ.                                       |
| KA803610   Push Switch   ESB-8213A   ブッシュスイッチ   Power                                                                                                    |     | VC814300  | ICD Dienlay               | DMC16266UV-VGR |                                       |               | 10                                       |
| VD293100 Power Supply Unit 関源ユニット U VD293100 VD293200 Power Supply Unit 関源ユニット C Power Supply Unit 関源ユニット C H,D                                                                                                    |     |           |                           |                |                                       |               |                                          |
| VD293100 Power Supply Unit 機額ユニット U 機額ユニット C 機額ユニット C M A A A A A A A A A A A A A A A A A A                                                                                                    |     | KA803610  | Push Switch               | ESB-8213A      | ブッシュスイッチ                              | Power         | 0                                        |
| VD293300 Power Supply Unit 関語コニット は 瀬ユニット は 瀬ユニット 日.D                                                                                                    |     | VD293000  | Power Suppiy Unit         |                | 電源ユニット                                |               |                                          |
| VD293300 Power Supply Unit 電源ユニット H.D                                                                                                    |     | VD293100  | Power Supply Unit         |                | 観 源 ユニット                              |               |                                          |
|                                                                                                    |     |           |                           |                | 電源ユニット                                |               |                                          |
|                                                                                                    |     |           |                           |                |                                       |               | -                                        |
|                                                                                                    |     |           |                           |                |                                       |               |                                          |
|                                                                                                    |     |           |                           |                |                                       |               |                                          |
|                                                                                                    |     |           |                           |                |                                       |               |                                          |
|                                                                                                    |     |           |                           |                |                                       |               | 1                                        |
|                                                                                                    |     |           |                           |                |                                       |               |                                          |
|                                                                                                    |     |           |                           |                |                                       |               |                                          |
|                                                                                                    |     |           | <del> </del>              |                |                                       |               | +-                                       |
|                                                                                                    |     |           |                           |                |                                       |               |                                          |
|                                                                                                    |     |           |                           |                |                                       |               |                                          |
|                                                                                                    |     |           |                           |                | · · · · · · · · · · · · · · · · · · · |               |                                          |
|                                                                                                    |     |           |                           |                |                                       |               |                                          |
|                                                                                                    |     |           |                           |                | , and                                 |               |                                          |

## ■ REMOTE CONTROL UNIT (リモコンユニット)

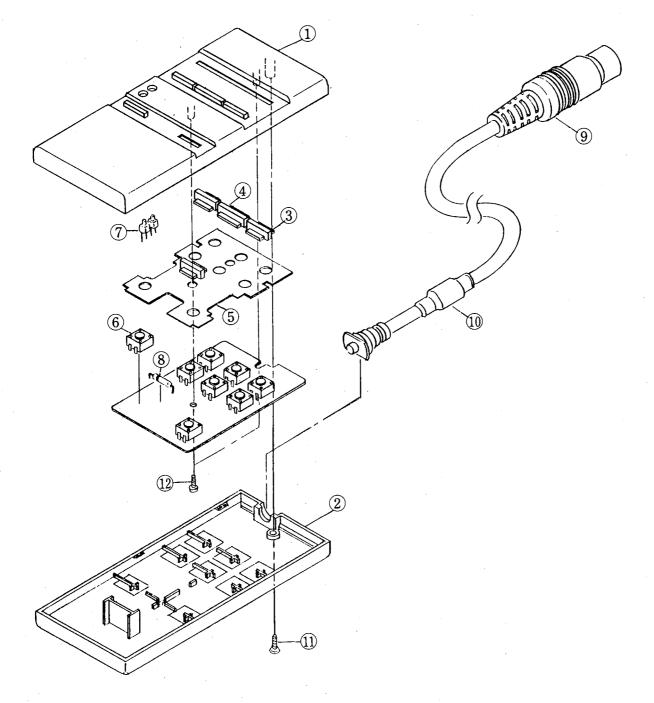

|   | Ref | Part No  | Description             |                 | 部品名              | Remarks | ランク |
|---|-----|----------|-------------------------|-----------------|------------------|---------|-----|
| * |     | VD374700 | Remote Control Unit     |                 | リモコンユニット         |         |     |
| * | 01  | į į      | Upper Case              | 102RWT-036-08R  | 上ケース             | •       | 1.5 |
|   | 02  | XX807130 | Bottom Case             | 102RWT-037-01R  | 下ケース             |         | 07  |
|   |     | XX807140 | Key Top A               | 302RWT-025-01R  | キートップ A          |         | 04  |
|   | 04  | XX807150 | Key Top B               | 302RWT-026-01R  | キートップ B          |         | 02  |
| * |     |          | Cushion                 | SM-60           | クッション            |         |     |
|   |     |          |                         | 701RWT-011-01R  |                  |         |     |
| * | 06  |          | MT Switch               | JPM1010-0401    | MTスイッチ           |         |     |
|   | 07  | IF007950 | 1.ED                    | TLR226          | L E D            |         | 01  |
|   | 08  | IF000460 |                         | 181555          | ダイオード            |         | 01  |
| * |     |          | Plus Cord               | 8P E-PC0022-001 | プラグコード           |         |     |
| * |     | }        | Filter                  | 811RWT-005-01R  | フィルター            |         |     |
|   | 11  | EM326106 | Oval Head Tapping Screw | 2.6×10 FCM3-BL  | 丸 III タッヒ°ンク゛ネシ゛ |         | 01  |
|   | 12  |          | Bind Head Tapping Screw | 2×6 ZMC2-Y      | A、イント、タッヒ。ソク、ネシ  |         | 01  |

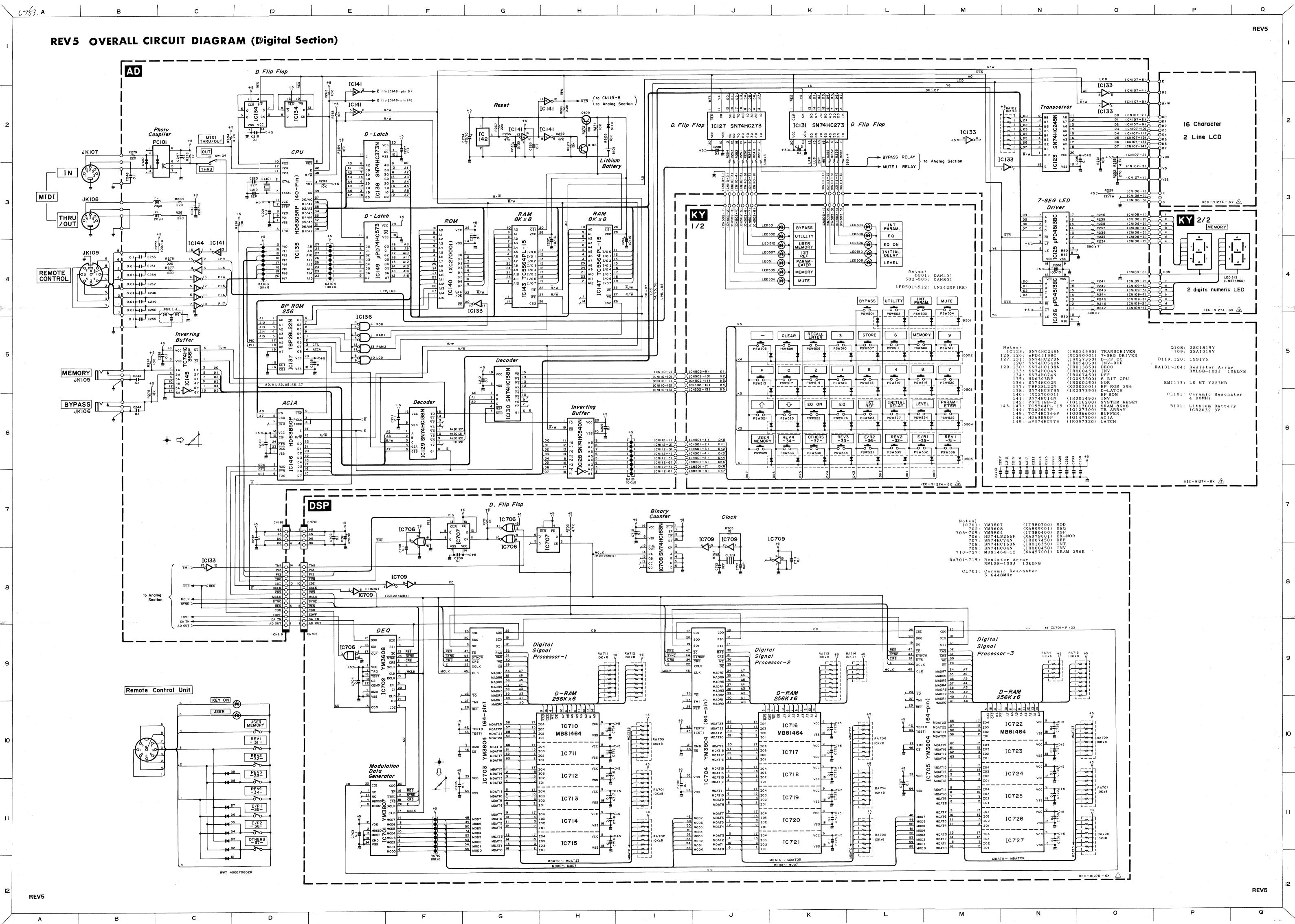

REV5

#### PRINTING THE SERVICE MANUAL

The PDF of this service manual is not designed to be printed from cover to cover. The pages vary in size, and must therefore be printed in sections based on page dimensions.

#### NON-SCHEMATIC PAGES

Data that does NOT INCLUDE schematic diagrams are formatted to 8.5 x 11 inches and can be printed on standard letter-size and/or A4-sized paper.

#### SCHEMATIC DIAGRAMS

The schematic diagram pages are provided in two ways, full size and tiled. The full-sized schematic diagrams are formatted on paper sizes between 8.5" x 11" and 18" x 30" depending upon each individual diagram size. Those diagrams that are LARGER than 11" x 17" in full-size mode have been tiled for your convience and can be printed on standard 11" x 17" (tabloid-size) paper, and reassembled.

# TO PRINT FULL SIZE SCHEMATIC DIAGRAMS If you have access to a large paper plotter or printer capable of outputting the full-sized diagrams, output as follows: 1) Note the page size(s) of the schematics you want to output as indicated in the middle window at the bottom of the viewing screen. 2) Go to the File menu and select Print Set-up. Choose the printer name and driver for your large format printer. Confirm that the printer settings are set to output the indicated page size or larger.

3) Close the Print Set Up screen and return to the File menu. Select "Print..." Input the page number of the schematic(s) you want to print in the print range window. Choose OK.

#### TO PRINT TILED VERSION OF SCHEMATICS -

Schematic pages that are larger than 11" x 17" full-size are provided in a 11" x 17" printable tiled format near the end of the document. These can be printed to tabloid-sized paper and assembled to full-size for easy viewing.

If you have access to a printer capable of outputting the tabloid size (11" x 17") paper, then output the tiled version of the diagram as follows:

- 1) Note the page number(s) of the schematics you want to output as indicated in the middle window at the bottom of the viewing screen.
- 2) Go to the File menu and select Print Set-up. Choose the printer name and driver for your printer. Confirm that the plotter settings are set to output 11" x 17", or tabloid size paper in landscape ( ) mode.
- 3) Close the Print Set Up screen and return to the File menu. Select "Print..." Input the page number of the schematic(s) you want to print in the print range window. Choose OK.

#### TO PRINT SPECIFIC SECTIONS OF A SCHEMATIC\_

To print just a particular section of a PDF, rather than a full page, access the Graphics Select tool in the Acrobat Reader tool bar.

- To view the Graphics Select Tool, press and HOLD the mouse button over the Text Select Tool which looks like:

  This tool will expand to reveal to additional tools.

  Choose the Graphics Select tool by placing the cursor over the button on of the far right that looks like:
- 2) After selecting the Graphics Select Tool, place your cursor in the document window and the cursor will change to a plus (+) symbol. Click and drag the cursor over the area you want to print. When you release the mouse button, a marquee (or dotted lined box) will be displayed outlining the area you selected.
- 3) With the marquee in place, go to the file menu and select the "Print..." option. When the print window appears, choose the option under the section called "Print Range" which says "Selected Graphic".

Select OK and the output will print only the area that you outlined with the marquee.